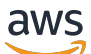

API Reference

# **AWS Fault Injection Service**

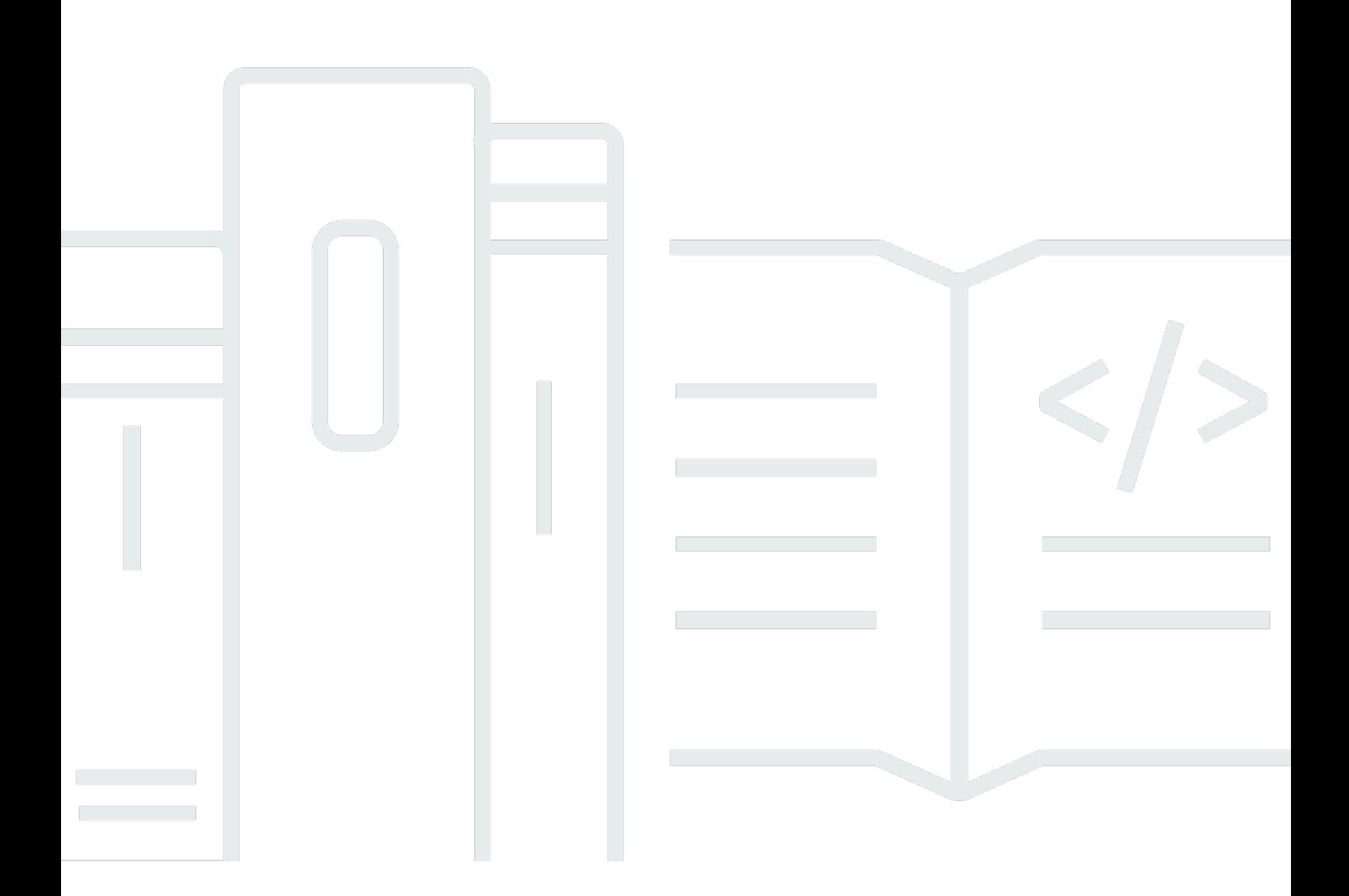

### **API Version 2020-12-01**

Copyright © 2024 Amazon Web Services, Inc. and/or its affiliates. All rights reserved.

# **AWS Fault Injection Service: API Reference**

Copyright © 2024 Amazon Web Services, Inc. and/or its affiliates. All rights reserved.

Amazon's trademarks and trade dress may not be used in connection with any product or service that is not Amazon's, in any manner that is likely to cause confusion among customers, or in any manner that disparages or discredits Amazon. All other trademarks not owned by Amazon are the property of their respective owners, who may or may not be affiliated with, connected to, or sponsored by Amazon.

# **Table of Contents**

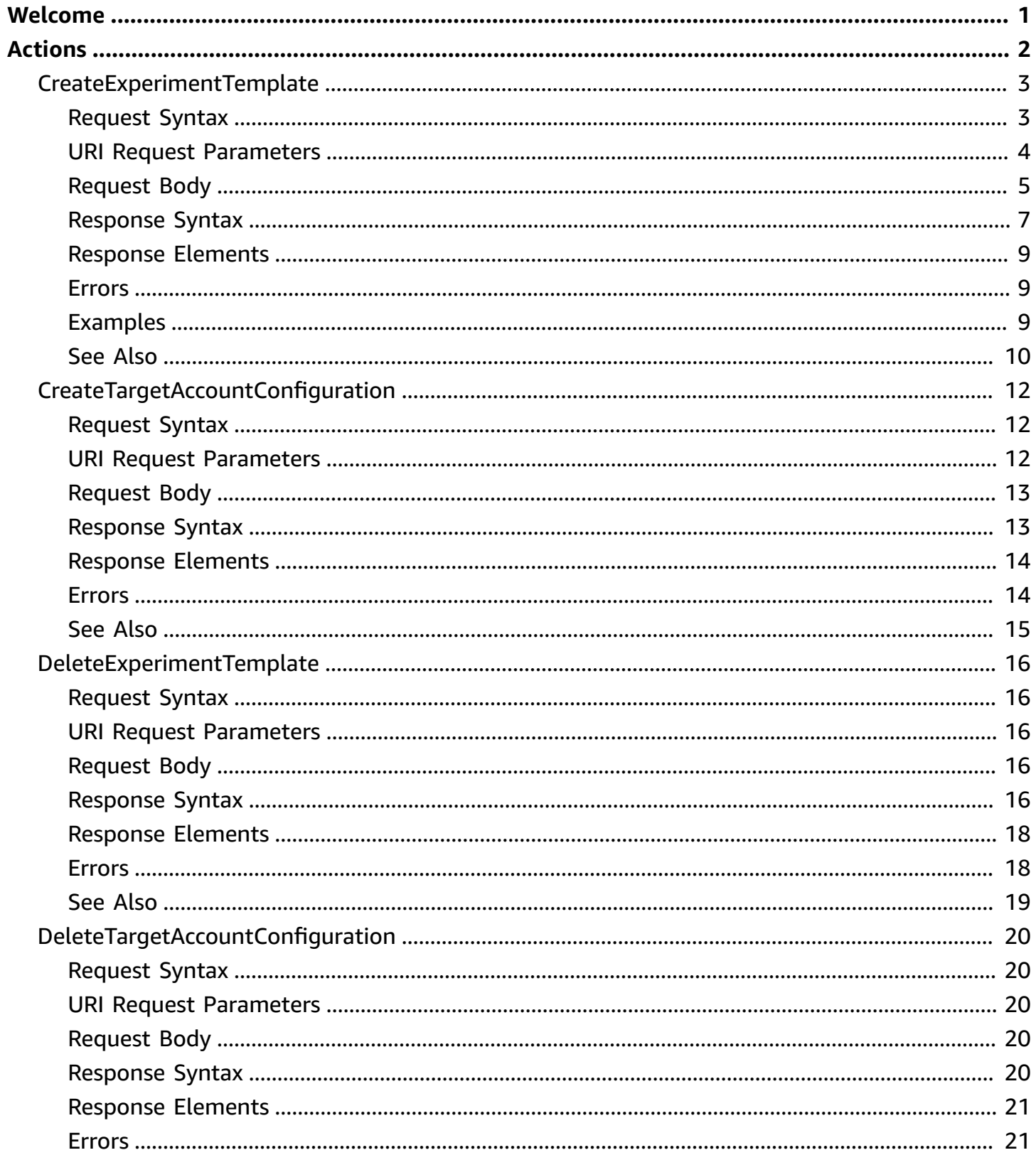

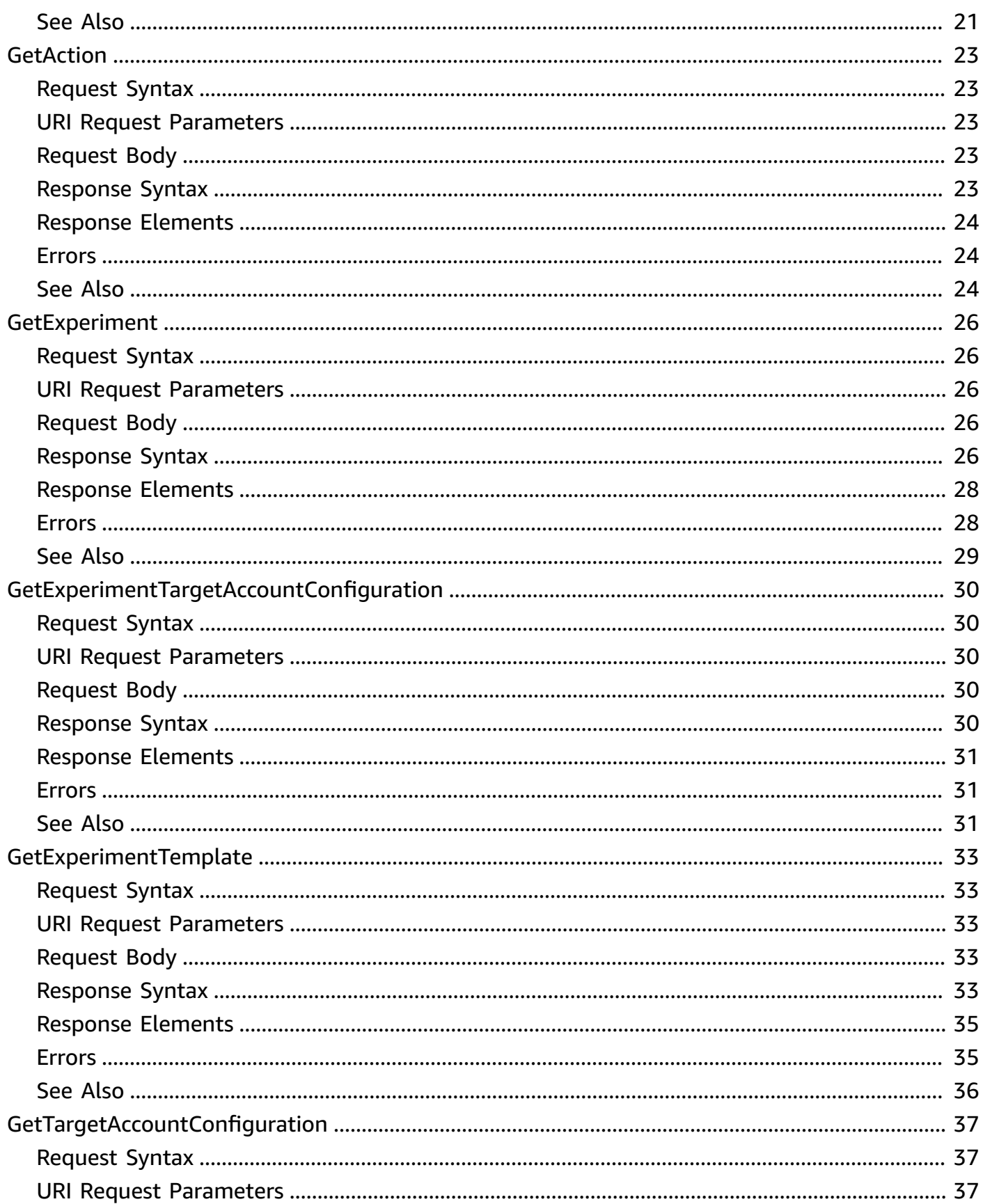

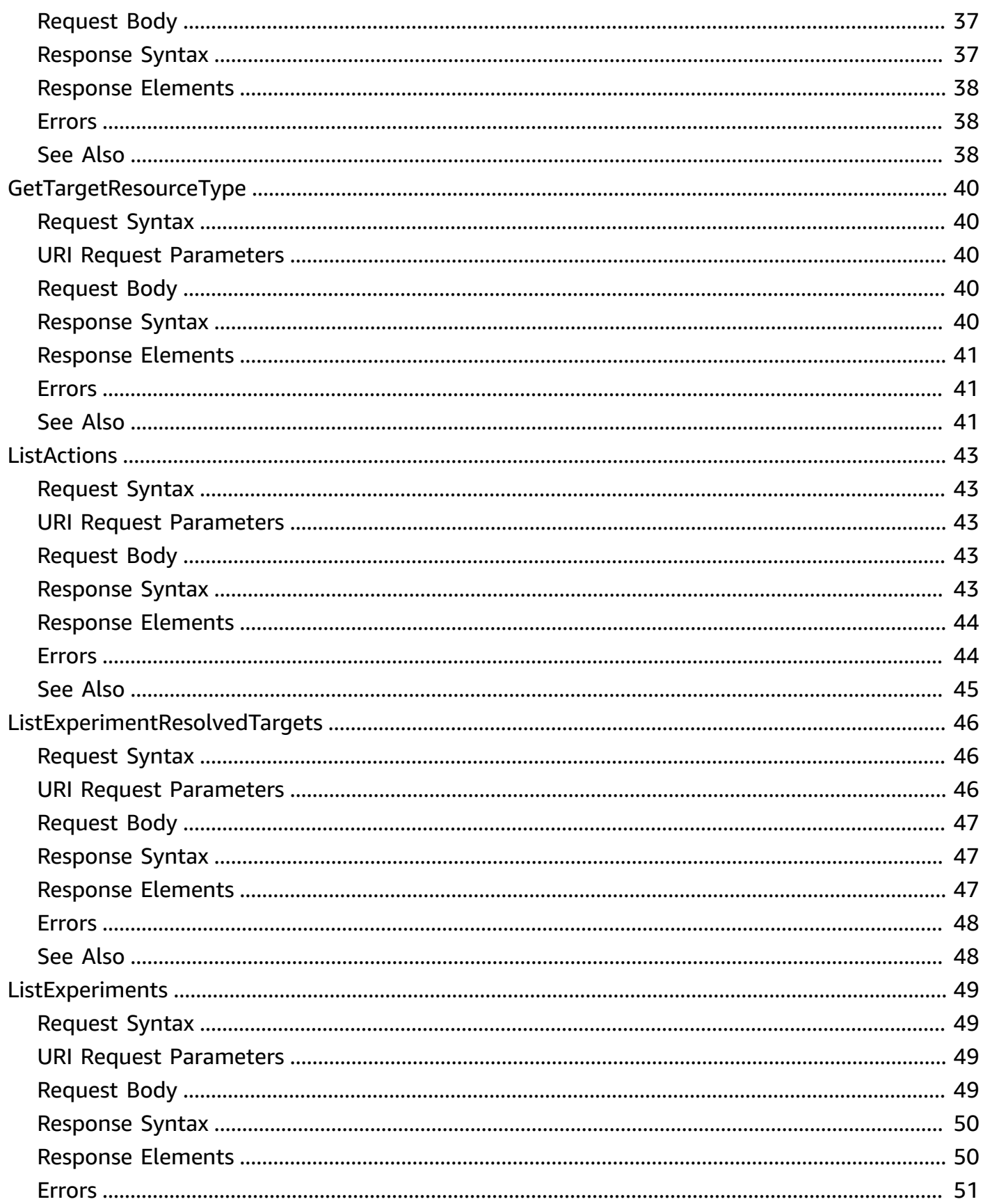

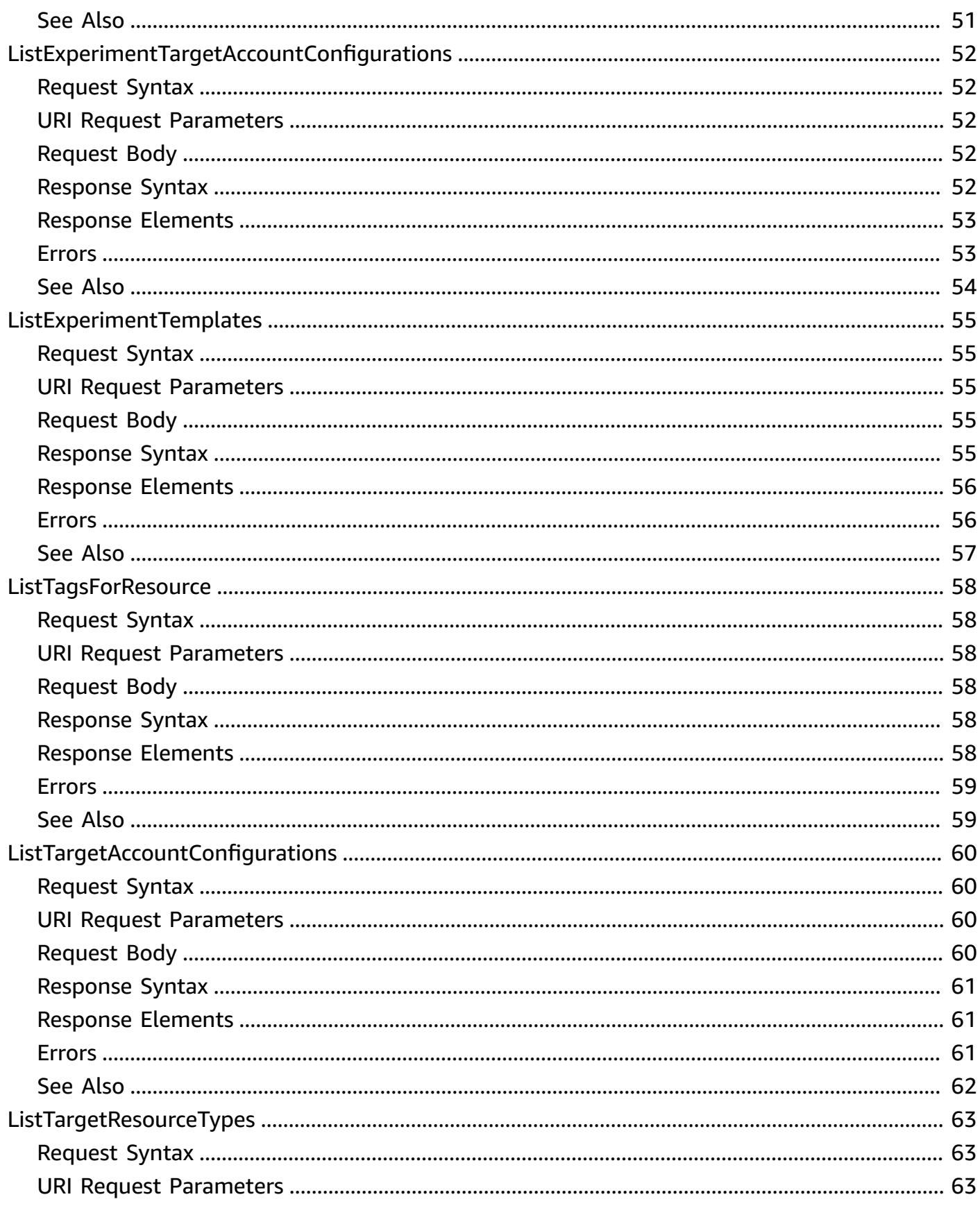

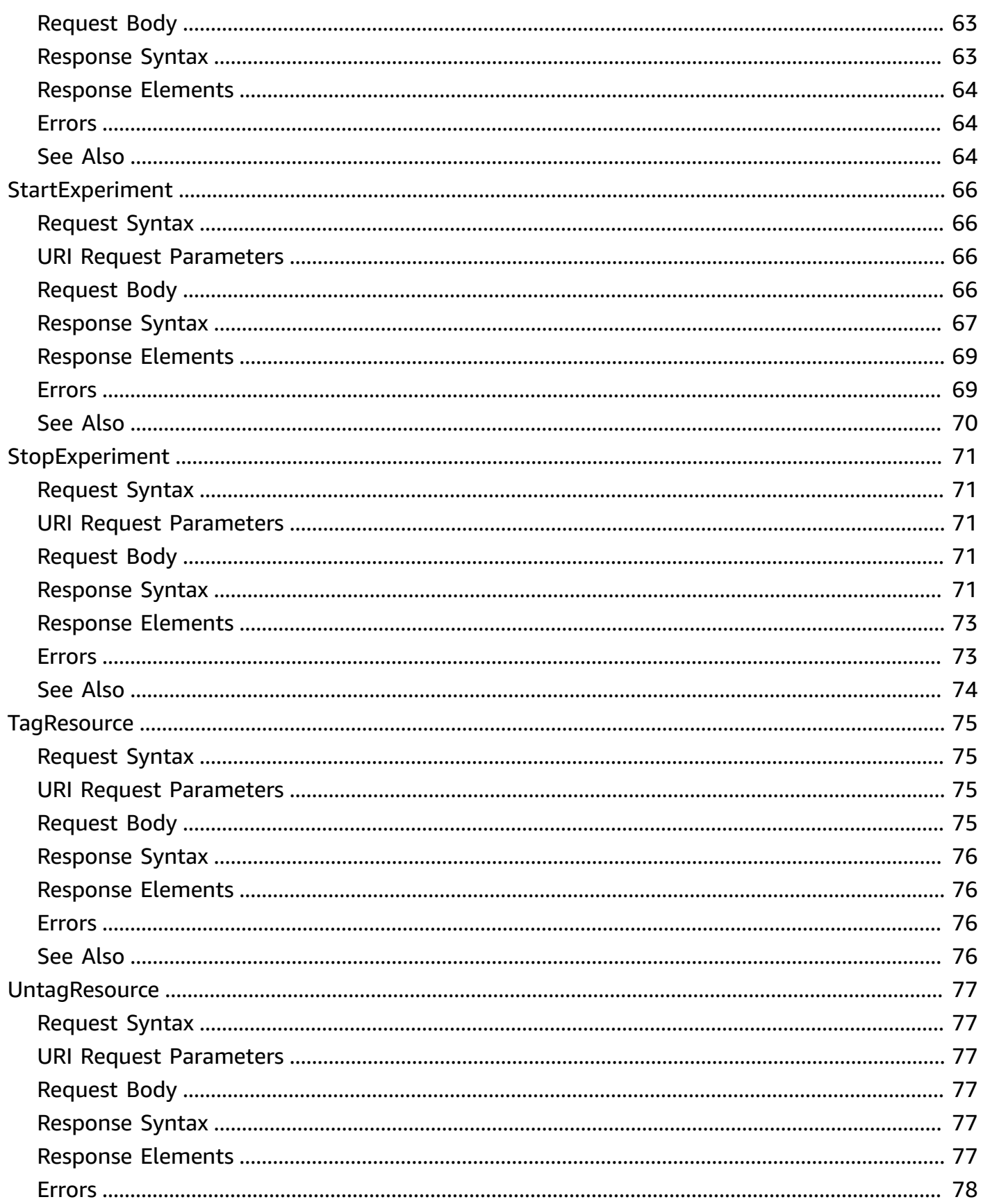

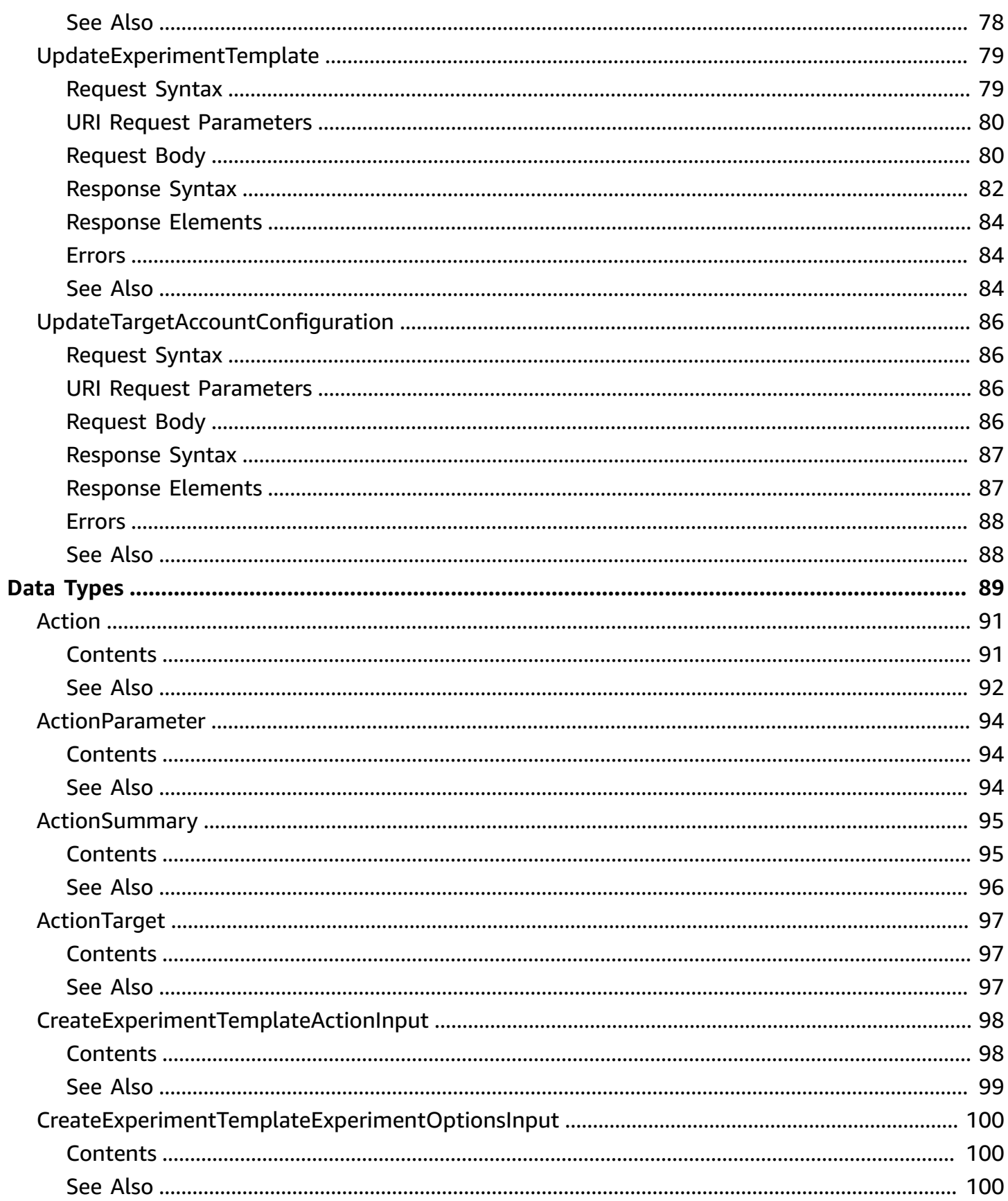

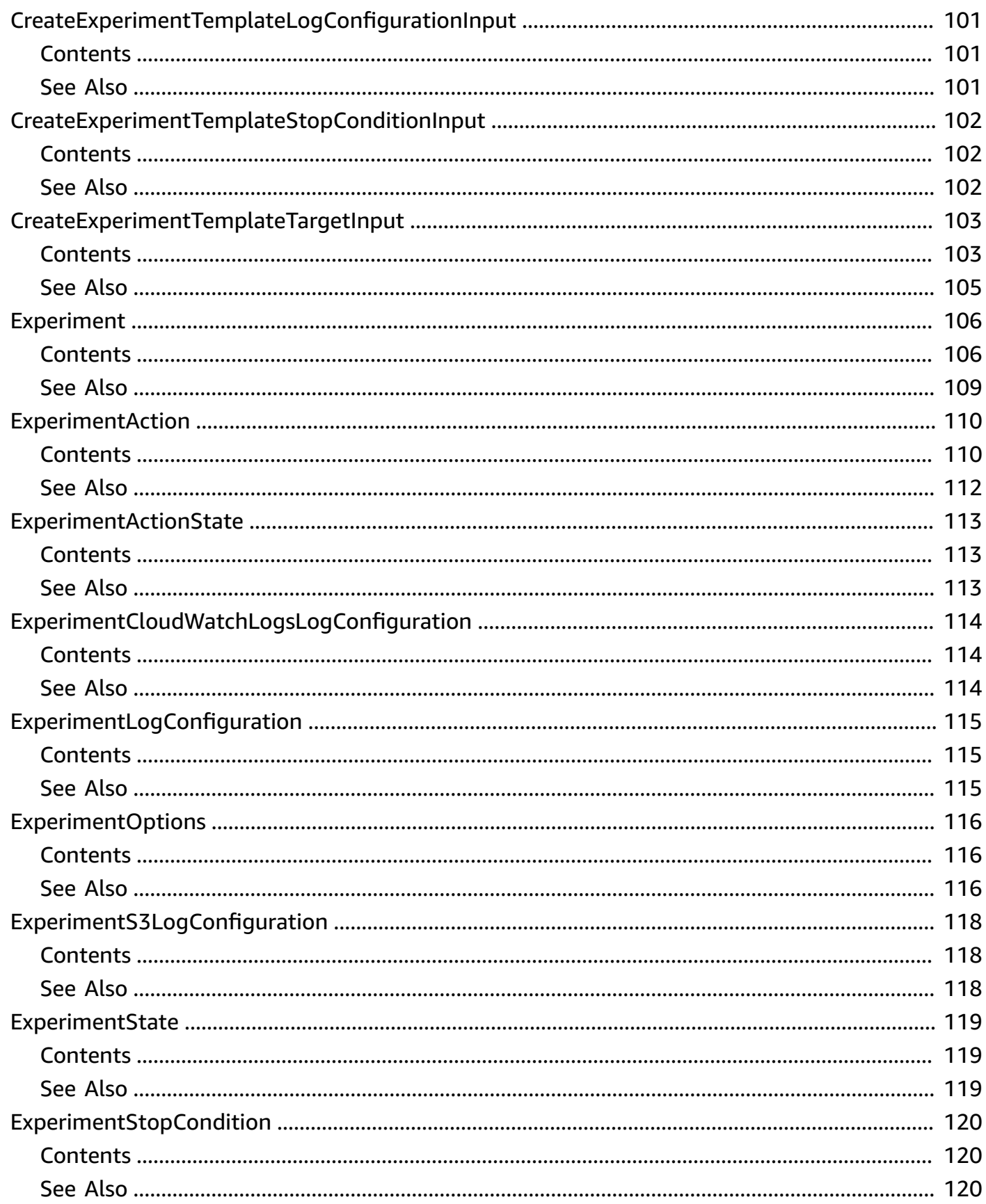

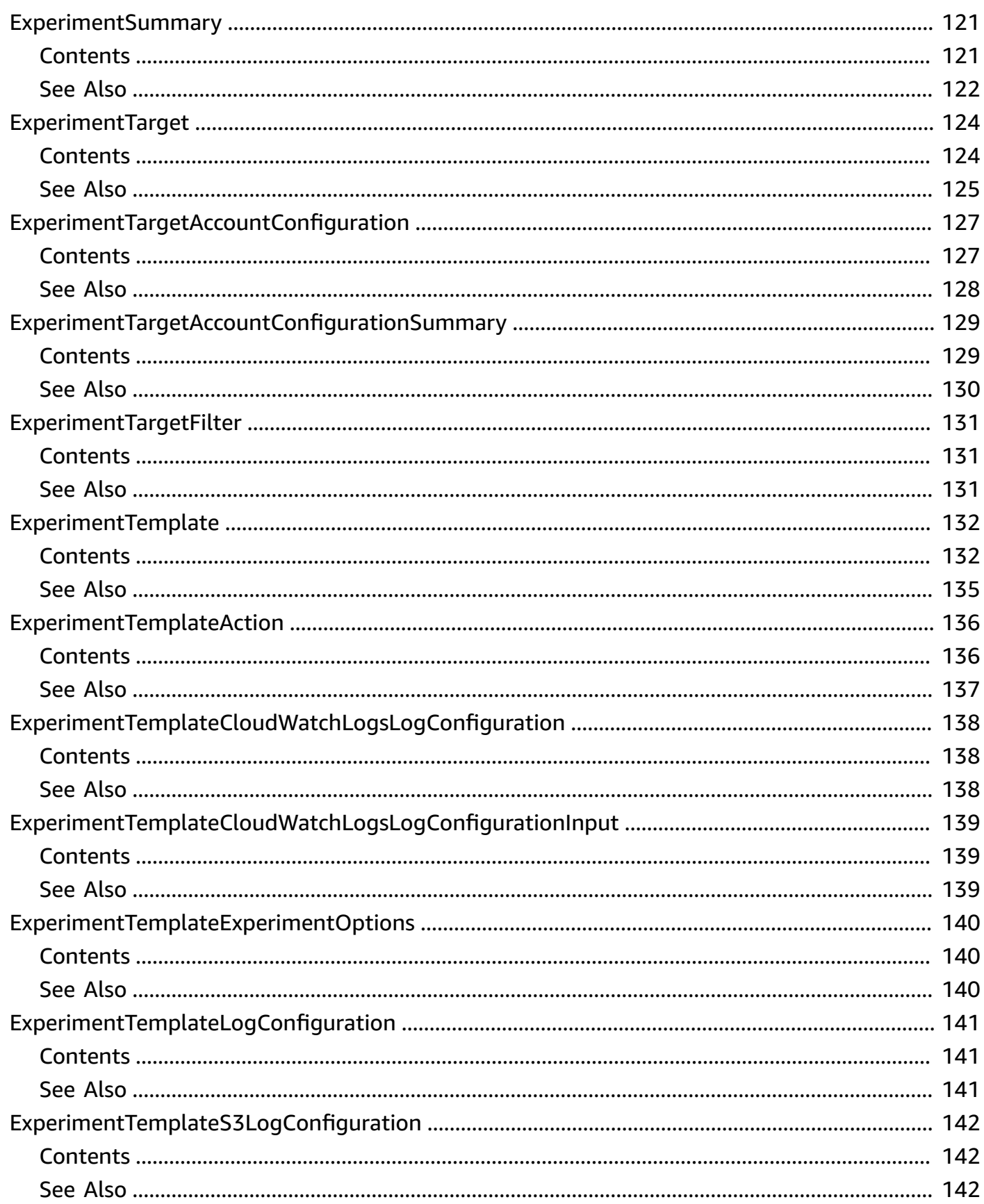

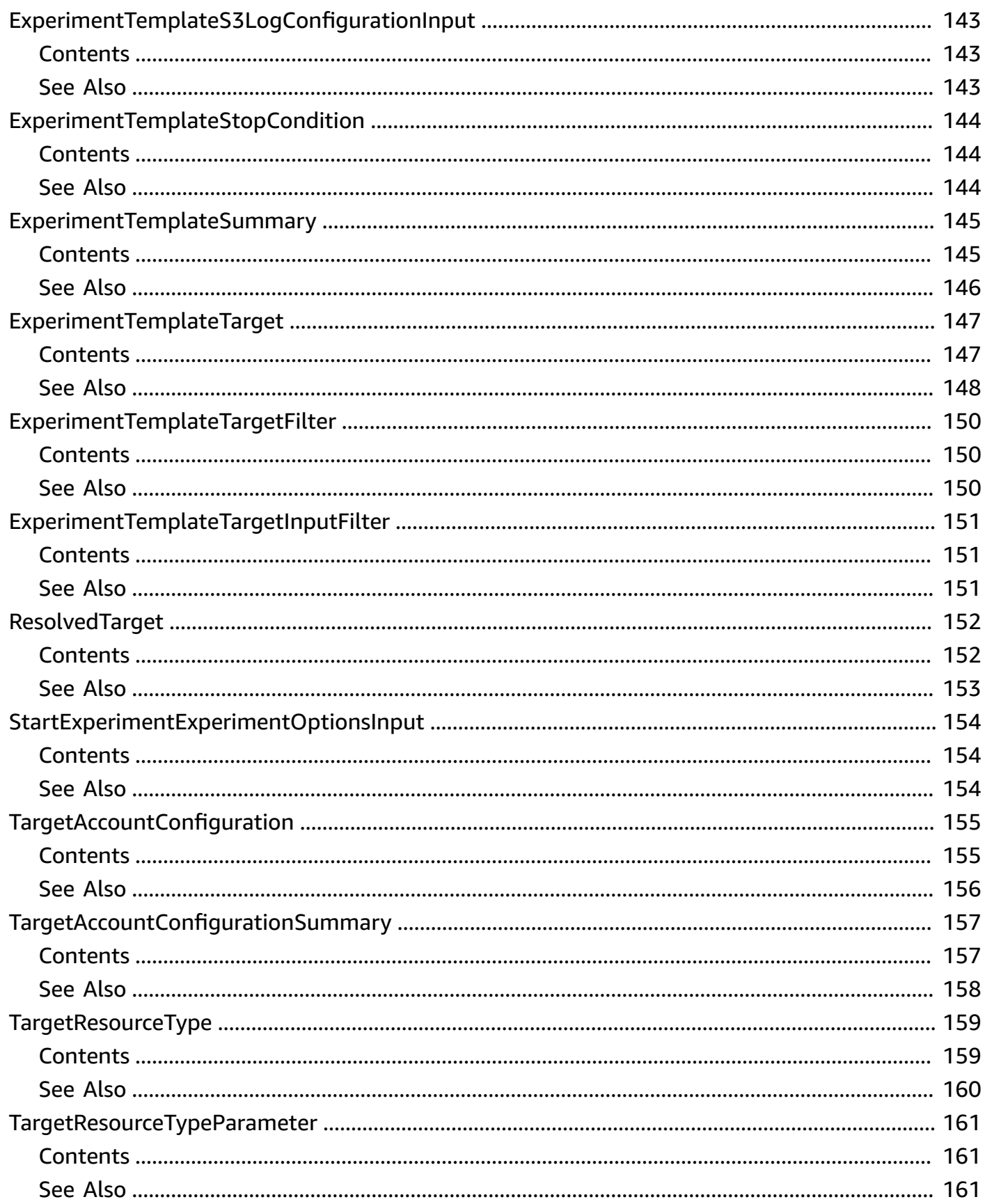

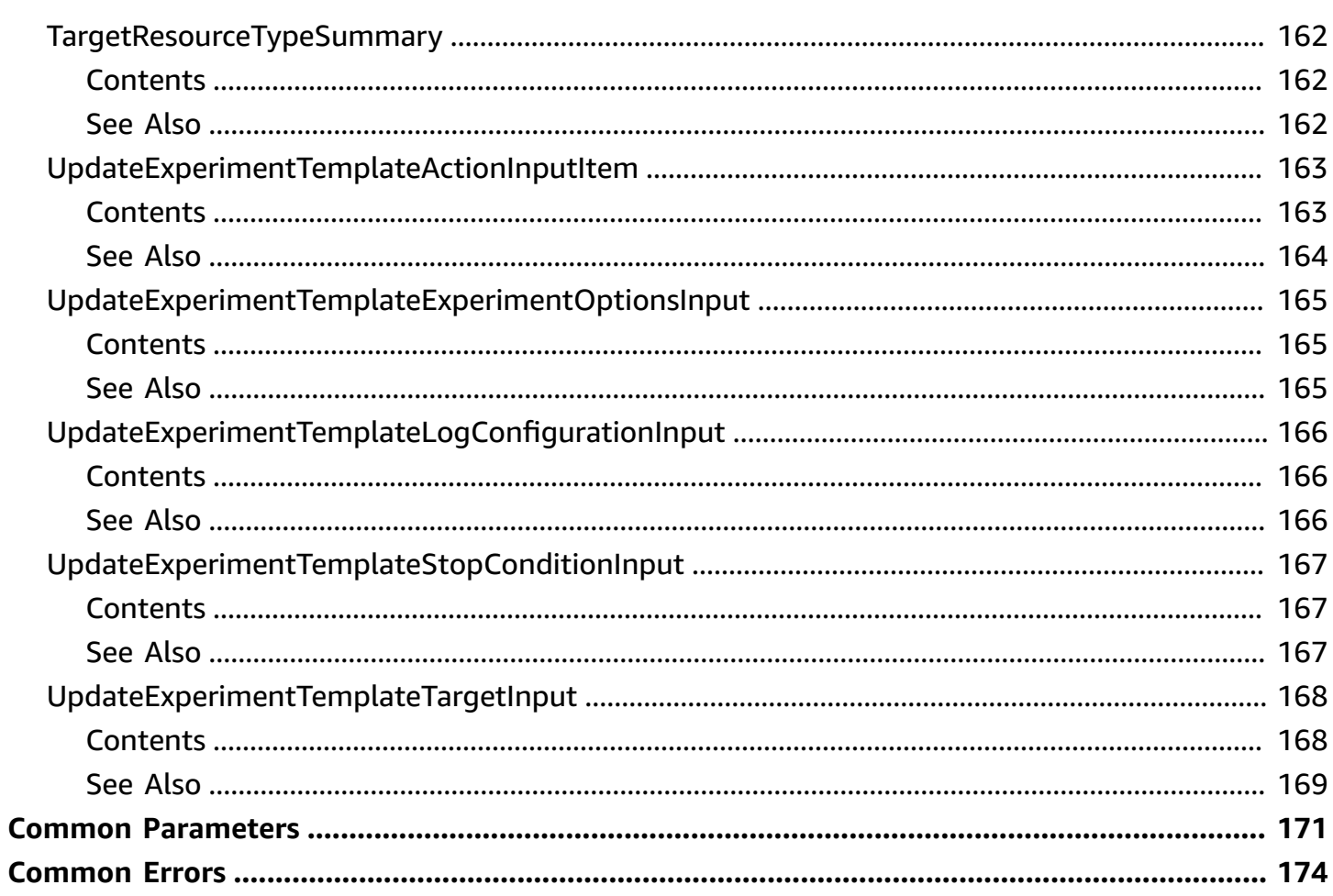

# <span id="page-12-0"></span>**Welcome**

AWS Fault Injection Service is a managed service that enables you to perform fault injection experiments on your AWS workloads. For more information, see the AWS Fault [Injection](https://docs.aws.amazon.com/fis/latest/userguide/) Service [User Guide](https://docs.aws.amazon.com/fis/latest/userguide/).

This document was last published on July 2, 2024.

# <span id="page-13-0"></span>**Actions**

The following actions are supported:

- [CreateExperimentTemplate](#page-14-0)
- [CreateTargetAccountConfiguration](#page-23-0)
- [DeleteExperimentTemplate](#page-27-0)
- [DeleteTargetAccountConfiguration](#page-31-0)
- [GetAction](#page-34-0)
- [GetExperiment](#page-37-0)
- [GetExperimentTargetAccountConfiguration](#page-41-0)
- [GetExperimentTemplate](#page-44-0)
- [GetTargetAccountConfiguration](#page-48-0)
- [GetTargetResourceType](#page-51-0)
- [ListActions](#page-54-0)
- [ListExperimentResolvedTargets](#page-57-0)
- [ListExperiments](#page-60-0)
- [ListExperimentTargetAccountConfigurations](#page-63-0)
- [ListExperimentTemplates](#page-66-0)
- [ListTagsForResource](#page-69-0)
- [ListTargetAccountConfigurations](#page-71-0)
- [ListTargetResourceTypes](#page-74-0)
- [StartExperiment](#page-77-0)
- [StopExperiment](#page-82-0)
- [TagResource](#page-86-0)
- [UntagResource](#page-88-0)
- [UpdateExperimentTemplate](#page-90-0)
- [UpdateTargetAccountConfiguration](#page-97-0)

# <span id="page-14-0"></span>**CreateExperimentTemplate**

Creates an experiment template.

An experiment template includes the following components:

- **Targets**: A target can be a specific resource in your AWS environment, or one or more resources that match criteria that you specify, for example, resources that have specific tags.
- **Actions**: The actions to carry out on the target. You can specify multiple actions, the duration of each action, and when to start each action during an experiment.
- **Stop conditions**: If a stop condition is triggered while an experiment is running, the experiment is automatically stopped. You can define a stop condition as a CloudWatch alarm.

For more information, see [experiment templates](https://docs.aws.amazon.com/fis/latest/userguide/experiment-templates.html) in the *AWS Fault Injection Service User Guide*.

### <span id="page-14-1"></span>**Request Syntax**

```
POST /experimentTemplates HTTP/1.1
Content-type: application/json
{ 
    "actions": { 
       "string" : { 
           "actionId": "string", 
           "description": "string", 
           "parameters": { 
              "string" : "string" 
           }, 
           "startAfter": [ "string" ], 
           "targets": { 
              "string" : "string" 
 } 
       } 
    }, 
    "clientToken": "string", 
    "description": "string", 
    "experimentOptions": { 
       "accountTargeting": "string", 
       "emptyTargetResolutionMode": "string" 
    }, 
    "logConfiguration": {
```

```
 "cloudWatchLogsConfiguration": { 
           "logGroupArn": "string" 
        }, 
        "logSchemaVersion": number, 
        "s3Configuration": { 
           "bucketName": "string", 
           "prefix": "string" 
        } 
    }, 
    "roleArn": "string", 
    "stopConditions": [ 
        { 
           "source": "string", 
           "value": "string" 
        } 
    ], 
    "tags": { 
        "string" : "string" 
    }, 
    "targets": { 
        "string" : { 
           "filters": [ 
               { 
                  "path": "string", 
                  "values": [ "string" ] 
 } 
           ], 
           "parameters": { 
               "string" : "string" 
           }, 
           "resourceArns": [ "string" ], 
           "resourceTags": { 
               "string" : "string" 
           }, 
           "resourceType": "string", 
           "selectionMode": "string" 
        } 
    }
}
```
# <span id="page-15-0"></span>**URI Request Parameters**

The request does not use any URI parameters.

# <span id="page-16-0"></span>**Request Body**

The request accepts the following data in JSON format.

#### <span id="page-16-1"></span>**[actions](#page-14-1)**

The actions for the experiment.

Type: String to [CreateExperimentTemplateActionInput](#page-109-0) object map

Key Length Constraints: Maximum length of 64.

Key Pattern: [\S]+

Required: Yes

#### <span id="page-16-2"></span>**[clientToken](#page-14-1)**

Unique, case-sensitive identifier that you provide to ensure the idempotency of the request.

Type: String

Length Constraints: Minimum length of 1. Maximum length of 1024.

Pattern: [\S]+

Required: Yes

#### <span id="page-16-3"></span>**[description](#page-14-1)**

A description for the experiment template.

Type: String

Length Constraints: Maximum length of 512.

Pattern: [\s\S]+

Required: Yes

#### <span id="page-16-4"></span>**[experimentOptions](#page-14-1)**

The experiment options for the experiment template.

Type: [CreateExperimentTemplateExperimentOptionsInput](#page-111-0) object

Required: No

#### <span id="page-17-0"></span>**[logConfiguration](#page-14-1)**

The configuration for experiment logging.

Type: [CreateExperimentTemplateLogConfigurationInput](#page-112-0) object

Required: No

#### <span id="page-17-1"></span>**[roleArn](#page-14-1)**

The Amazon Resource Name (ARN) of an IAM role that grants the AWS FIS service permission to perform service actions on your behalf.

Type: String

Length Constraints: Minimum length of 20. Maximum length of 2048.

Pattern: [\S]+

Required: Yes

#### <span id="page-17-2"></span>**[stopConditions](#page-14-1)**

The stop conditions.

Type: Array of [CreateExperimentTemplateStopConditionInput](#page-113-0) objects

Required: Yes

#### <span id="page-17-3"></span>**[tags](#page-14-1)**

The tags to apply to the experiment template.

Type: String to string map

Map Entries: Maximum number of 50 items.

Key Length Constraints: Maximum length of 128.

Key Pattern: [\s\S]+

Value Length Constraints: Maximum length of 256.

Value Pattern: [\s\S]\*

Required: No

#### <span id="page-18-1"></span>**[targets](#page-14-1)**

The targets for the experiment.

Type: String to [CreateExperimentTemplateTargetInput](#page-114-0) object map

Key Length Constraints: Maximum length of 64.

Key Pattern: [\S]+

Required: No

# <span id="page-18-0"></span>**Response Syntax**

```
HTTP/1.1 200
Content-type: application/json
{ 
    "experimentTemplate": { 
       "actions": { 
           "string" : { 
              "actionId": "string", 
              "description": "string", 
              "parameters": { 
                 "string" : "string" 
              }, 
              "startAfter": [ "string" ], 
              "targets": { 
                 "string" : "string" 
 } 
 } 
       }, 
       "arn": "string", 
       "creationTime": number, 
       "description": "string", 
       "experimentOptions": { 
           "accountTargeting": "string", 
           "emptyTargetResolutionMode": "string" 
       }, 
       "id": "string", 
       "lastUpdateTime": number, 
       "logConfiguration": { 
           "cloudWatchLogsConfiguration": {
```

```
 "logGroupArn": "string" 
          }, 
           "logSchemaVersion": number, 
           "s3Configuration": { 
              "bucketName": "string", 
              "prefix": "string" 
          } 
       }, 
       "roleArn": "string", 
       "stopConditions": [ 
          { 
              "source": "string", 
              "value": "string" 
          } 
       ], 
       "tags": { 
          "string" : "string" 
       }, 
       "targetAccountConfigurationsCount": number, 
       "targets": { 
          "string" : { 
              "filters": [ 
\overline{a} "path": "string", 
                     "values": [ "string" ] 
 } 
              ], 
              "parameters": { 
                 "string" : "string" 
              }, 
              "resourceArns": [ "string" ], 
              "resourceTags": { 
                 "string" : "string" 
              }, 
              "resourceType": "string", 
              "selectionMode": "string" 
          } 
       } 
   }
```
}

<span id="page-20-0"></span>If the action is successful, the service sends back an HTTP 200 response.

The following data is returned in JSON format by the service.

#### <span id="page-20-3"></span>**[experimentTemplate](#page-18-0)**

Information about the experiment template.

Type: [ExperimentTemplate](#page-143-0) object

### <span id="page-20-1"></span>**Errors**

For information about the errors that are common to all actions, see [Common](#page-185-0) Errors.

#### **ConflictException**

The request could not be processed because of a conflict.

HTTP Status Code: 409

#### **ResourceNotFoundException**

The specified resource cannot be found.

HTTP Status Code: 404

#### **ServiceQuotaExceededException**

You have exceeded your service quota.

HTTP Status Code: 402

#### **ValidationException**

The specified input is not valid, or fails to satisfy the constraints for the request.

HTTP Status Code: 400

### <span id="page-20-2"></span>**Examples**

#### **Terminate EC2 instances**

The following example terminates three instances in the specified VPC with the tag env=test.

#### **Sample Request**

```
{ 
     "description": "Test instance termination", 
     "targets": { 
          "to-terminate": { 
              "resourceType": "aws:ec2:instance", 
              "resourceTags": { 
                   "env": "test" 
              }, 
              "filters": [ 
                   "path": "VpcId", 
                   "values": [ 
                       "vpc-1234567890abcdef0" 
 ] 
              ], 
              "selectionMode": "COUNT(3)" 
          } 
     }, 
     "actions": { 
          "TerminateInstances": { 
              "actionId": "aws:ec2-terminate-instances", 
              "description": "terminate instances", 
              "targets": { 
                   "Instances": "to-terminate" 
              } 
          } 
     }, 
     "stopConditions": [ 
          { 
              "source": "none" 
          } 
     ], 
     "roleArn": "arn:aws:iam:123456789012:role/ExperimentRole",
}
```
## <span id="page-21-0"></span>**See Also**

For more information about using this API in one of the language-specific AWS SDKs, see the following:

• AWS [Command](https://docs.aws.amazon.com/goto/aws-cli/fis-2020-12-01/CreateExperimentTemplate) Line Interface

- [AWS](https://docs.aws.amazon.com/goto/DotNetSDKV3/fis-2020-12-01/CreateExperimentTemplate) SDK for .NET
- [AWS](https://docs.aws.amazon.com/goto/SdkForCpp/fis-2020-12-01/CreateExperimentTemplate) SDK for C++
- [AWS](https://docs.aws.amazon.com/goto/SdkForGoV2/fis-2020-12-01/CreateExperimentTemplate) SDK for Go v2
- [AWS](https://docs.aws.amazon.com/goto/SdkForJavaV2/fis-2020-12-01/CreateExperimentTemplate) SDK for Java V2
- AWS SDK for [JavaScript](https://docs.aws.amazon.com/goto/SdkForJavaScriptV3/fis-2020-12-01/CreateExperimentTemplate) V3
- [AWS](https://docs.aws.amazon.com/goto/SdkForPHPV3/fis-2020-12-01/CreateExperimentTemplate) SDK for PHP V3
- AWS SDK for [Python](https://docs.aws.amazon.com/goto/boto3/fis-2020-12-01/CreateExperimentTemplate)
- AWS SDK for [Ruby](https://docs.aws.amazon.com/goto/SdkForRubyV3/fis-2020-12-01/CreateExperimentTemplate) V3

# <span id="page-23-0"></span>**CreateTargetAccountConfiguration**

Creates a target account configuration for the experiment template. A target account configuration is required when accountTargeting of experimentOptions is set to multi-account. For more information, see [experiment options](https://docs.aws.amazon.com/fis/latest/userguide/experiment-options.html) in the *AWS Fault Injection Service User Guide*.

## <span id="page-23-1"></span>**Request Syntax**

```
POST /experimentTemplates/id/targetAccountConfigurations/accountId HTTP/1.1
Content-type: application/json
{ 
    "clientToken": "string", 
    "description": "string", 
    "roleArn": "string"
}
```
### <span id="page-23-2"></span>**URI Request Parameters**

The request uses the following URI parameters.

#### **[accountId](#page-23-1)**

The AWS account ID of the target account.

Length Constraints: Minimum length of 12. Maximum length of 48.

Pattern: [\S]+

Required: Yes

#### **[id](#page-23-1)**

The experiment template ID.

Length Constraints: Maximum length of 64.

Pattern: [\S]+

Required: Yes

# <span id="page-24-0"></span>**Request Body**

The request accepts the following data in JSON format.

#### <span id="page-24-2"></span>**[clientToken](#page-23-1)**

Unique, case-sensitive identifier that you provide to ensure the idempotency of the request.

Type: String

Length Constraints: Minimum length of 1. Maximum length of 1024.

Pattern: [\S]+

Required: No

#### <span id="page-24-3"></span>**[description](#page-23-1)**

The description of the target account.

Type: String

Length Constraints: Maximum length of 512.

Pattern: [\s\S]\*

Required: No

#### <span id="page-24-4"></span>**[roleArn](#page-23-1)**

The Amazon Resource Name (ARN) of an IAM role for the target account.

Type: String

Length Constraints: Minimum length of 20. Maximum length of 2048.

Pattern: [\S]+

Required: Yes

### <span id="page-24-1"></span>**Response Syntax**

HTTP/1.1 200

```
Content-type: application/json
{ 
    "targetAccountConfiguration": { 
       "accountId": "string", 
       "description": "string", 
        "roleArn": "string" 
    }
}
```
<span id="page-25-0"></span>If the action is successful, the service sends back an HTTP 200 response.

The following data is returned in JSON format by the service.

#### <span id="page-25-2"></span>**[targetAccountConfiguration](#page-24-1)**

Information about the target account configuration.

Type: [TargetAccountConfiguration](#page-166-0) object

### <span id="page-25-1"></span>**Errors**

For information about the errors that are common to all actions, see [Common](#page-185-0) Errors.

#### **ConflictException**

The request could not be processed because of a conflict.

HTTP Status Code: 409

#### **ResourceNotFoundException**

The specified resource cannot be found.

HTTP Status Code: 404

#### **ServiceQuotaExceededException**

You have exceeded your service quota.

HTTP Status Code: 402

#### **ValidationException**

The specified input is not valid, or fails to satisfy the constraints for the request.

HTTP Status Code: 400

# <span id="page-26-0"></span>**See Also**

For more information about using this API in one of the language-specific AWS SDKs, see the following:

- AWS [Command](https://docs.aws.amazon.com/goto/aws-cli/fis-2020-12-01/CreateTargetAccountConfiguration) Line Interface
- [AWS](https://docs.aws.amazon.com/goto/DotNetSDKV3/fis-2020-12-01/CreateTargetAccountConfiguration) SDK for .NET
- [AWS](https://docs.aws.amazon.com/goto/SdkForCpp/fis-2020-12-01/CreateTargetAccountConfiguration) SDK for C++
- [AWS](https://docs.aws.amazon.com/goto/SdkForGoV2/fis-2020-12-01/CreateTargetAccountConfiguration) SDK for Go v2
- [AWS](https://docs.aws.amazon.com/goto/SdkForJavaV2/fis-2020-12-01/CreateTargetAccountConfiguration) SDK for Java V2
- AWS SDK for [JavaScript](https://docs.aws.amazon.com/goto/SdkForJavaScriptV3/fis-2020-12-01/CreateTargetAccountConfiguration) V3
- [AWS](https://docs.aws.amazon.com/goto/SdkForPHPV3/fis-2020-12-01/CreateTargetAccountConfiguration) SDK for PHP V3
- AWS SDK for [Python](https://docs.aws.amazon.com/goto/boto3/fis-2020-12-01/CreateTargetAccountConfiguration)
- AWS SDK for [Ruby](https://docs.aws.amazon.com/goto/SdkForRubyV3/fis-2020-12-01/CreateTargetAccountConfiguration) V3

# <span id="page-27-0"></span>**DeleteExperimentTemplate**

Deletes the specified experiment template.

# <span id="page-27-1"></span>**Request Syntax**

```
DELETE /experimentTemplates/id HTTP/1.1
```
### <span id="page-27-2"></span>**URI Request Parameters**

The request uses the following URI parameters.

#### **[id](#page-27-1)**

The ID of the experiment template.

Length Constraints: Maximum length of 64.

Pattern: [\S]+

Required: Yes

# <span id="page-27-3"></span>**Request Body**

The request does not have a request body.

# <span id="page-27-4"></span>**Response Syntax**

```
HTTP/1.1 200
Content-type: application/json
{ 
    "experimentTemplate": { 
        "actions": { 
           "string" : { 
              "actionId": "string", 
              "description": "string", 
              "parameters": { 
                  "string" : "string" 
              }, 
              "startAfter": [ "string" ], 
              "targets": {
```

```
 "string" : "string" 
 } 
          } 
       }, 
       "arn": "string", 
       "creationTime": number, 
       "description": "string", 
       "experimentOptions": { 
          "accountTargeting": "string", 
          "emptyTargetResolutionMode": "string" 
       }, 
       "id": "string", 
       "lastUpdateTime": number, 
       "logConfiguration": { 
          "cloudWatchLogsConfiguration": { 
              "logGroupArn": "string" 
          }, 
          "logSchemaVersion": number, 
          "s3Configuration": { 
              "bucketName": "string", 
              "prefix": "string" 
          } 
       }, 
       "roleArn": "string", 
       "stopConditions": [ 
          { 
              "source": "string", 
              "value": "string" 
          } 
       ], 
       "tags": { 
          "string" : "string" 
       }, 
       "targetAccountConfigurationsCount": number, 
       "targets": { 
          "string" : { 
              "filters": [ 
\overline{a} "path": "string", 
                    "values": [ "string" ] 
 } 
              ], 
              "parameters": { 
                 "string" : "string"
```

```
 }, 
               "resourceArns": [ "string" ], 
               "resourceTags": { 
                   "string" : "string" 
               }, 
               "resourceType": "string", 
               "selectionMode": "string" 
            } 
        } 
    }
}
```
<span id="page-29-0"></span>If the action is successful, the service sends back an HTTP 200 response.

The following data is returned in JSON format by the service.

#### <span id="page-29-2"></span>**[experimentTemplate](#page-27-4)**

Information about the experiment template.

Type: [ExperimentTemplate](#page-143-0) object

### <span id="page-29-1"></span>**Errors**

For information about the errors that are common to all actions, see [Common](#page-185-0) Errors.

#### **ResourceNotFoundException**

The specified resource cannot be found.

HTTP Status Code: 404

#### **ValidationException**

The specified input is not valid, or fails to satisfy the constraints for the request.

HTTP Status Code: 400

# <span id="page-30-0"></span>**See Also**

For more information about using this API in one of the language-specific AWS SDKs, see the following:

- AWS [Command](https://docs.aws.amazon.com/goto/aws-cli/fis-2020-12-01/DeleteExperimentTemplate) Line Interface
- [AWS](https://docs.aws.amazon.com/goto/DotNetSDKV3/fis-2020-12-01/DeleteExperimentTemplate) SDK for .NET
- [AWS](https://docs.aws.amazon.com/goto/SdkForCpp/fis-2020-12-01/DeleteExperimentTemplate) SDK for C++
- [AWS](https://docs.aws.amazon.com/goto/SdkForGoV2/fis-2020-12-01/DeleteExperimentTemplate) SDK for Go v2
- [AWS](https://docs.aws.amazon.com/goto/SdkForJavaV2/fis-2020-12-01/DeleteExperimentTemplate) SDK for Java V2
- AWS SDK for [JavaScript](https://docs.aws.amazon.com/goto/SdkForJavaScriptV3/fis-2020-12-01/DeleteExperimentTemplate) V3
- [AWS](https://docs.aws.amazon.com/goto/SdkForPHPV3/fis-2020-12-01/DeleteExperimentTemplate) SDK for PHP V3
- AWS SDK for [Python](https://docs.aws.amazon.com/goto/boto3/fis-2020-12-01/DeleteExperimentTemplate)
- AWS SDK for [Ruby](https://docs.aws.amazon.com/goto/SdkForRubyV3/fis-2020-12-01/DeleteExperimentTemplate) V3

# <span id="page-31-0"></span>**DeleteTargetAccountConfiguration**

Deletes the specified target account configuration of the experiment template.

## <span id="page-31-1"></span>**Request Syntax**

DELETE /experimentTemplates/*id*/targetAccountConfigurations/*accountId* HTTP/1.1

### <span id="page-31-2"></span>**URI Request Parameters**

The request uses the following URI parameters.

#### **[accountId](#page-31-1)**

The AWS account ID of the target account.

Length Constraints: Minimum length of 12. Maximum length of 48.

Pattern: [\S]+

Required: Yes

#### **[id](#page-31-1)**

The ID of the experiment template.

Length Constraints: Maximum length of 64.

Pattern: [\S]+

Required: Yes

### <span id="page-31-3"></span>**Request Body**

<span id="page-31-4"></span>The request does not have a request body.

### **Response Syntax**

HTTP/1.1 200 Content-type: application/json

```
{ 
    "targetAccountConfiguration": { 
        "accountId": "string", 
        "description": "string", 
        "roleArn": "string" 
    }
}
```
<span id="page-32-0"></span>If the action is successful, the service sends back an HTTP 200 response.

The following data is returned in JSON format by the service.

```
targetAccountConfiguration
```
Information about the target account configuration.

Type: [TargetAccountConfiguration](#page-166-0) object

### <span id="page-32-1"></span>**Errors**

For information about the errors that are common to all actions, see [Common](#page-185-0) Errors.

#### **ResourceNotFoundException**

The specified resource cannot be found.

HTTP Status Code: 404

#### **ValidationException**

The specified input is not valid, or fails to satisfy the constraints for the request.

HTTP Status Code: 400

### <span id="page-32-2"></span>**See Also**

For more information about using this API in one of the language-specific AWS SDKs, see the following:

- AWS [Command](https://docs.aws.amazon.com/goto/aws-cli/fis-2020-12-01/DeleteTargetAccountConfiguration) Line Interface
- [AWS](https://docs.aws.amazon.com/goto/DotNetSDKV3/fis-2020-12-01/DeleteTargetAccountConfiguration) SDK for .NET
- [AWS](https://docs.aws.amazon.com/goto/SdkForCpp/fis-2020-12-01/DeleteTargetAccountConfiguration) SDK for C++
- [AWS](https://docs.aws.amazon.com/goto/SdkForGoV2/fis-2020-12-01/DeleteTargetAccountConfiguration) SDK for Go v2
- [AWS](https://docs.aws.amazon.com/goto/SdkForJavaV2/fis-2020-12-01/DeleteTargetAccountConfiguration) SDK for Java V2
- AWS SDK for [JavaScript](https://docs.aws.amazon.com/goto/SdkForJavaScriptV3/fis-2020-12-01/DeleteTargetAccountConfiguration) V3
- [AWS](https://docs.aws.amazon.com/goto/SdkForPHPV3/fis-2020-12-01/DeleteTargetAccountConfiguration) SDK for PHP V3
- AWS SDK for [Python](https://docs.aws.amazon.com/goto/boto3/fis-2020-12-01/DeleteTargetAccountConfiguration)
- AWS SDK for [Ruby](https://docs.aws.amazon.com/goto/SdkForRubyV3/fis-2020-12-01/DeleteTargetAccountConfiguration) V3

# <span id="page-34-0"></span>**GetAction**

Gets information about the specified AWS FIS action.

# <span id="page-34-1"></span>**Request Syntax**

```
GET /actions/id HTTP/1.1
```
## <span id="page-34-2"></span>**URI Request Parameters**

The request uses the following URI parameters.

### **[id](#page-34-1)**

The ID of the action.

Length Constraints: Maximum length of 128.

Pattern: [\S]+

Required: Yes

# <span id="page-34-3"></span>**Request Body**

The request does not have a request body.

# <span id="page-34-4"></span>**Response Syntax**

```
HTTP/1.1 200
Content-type: application/json
{ 
    "action": { 
       "arn": "string", 
       "description": "string", 
       "id": "string", 
       "parameters": { 
           "string" : { 
              "description": "string", 
              "required": boolean
 } 
       },
```

```
 "tags": { 
            "string" : "string" 
        }, 
         "targets": { 
            "string" : { 
                "resourceType": "string" 
            } 
        } 
     }
}
```
<span id="page-35-0"></span>If the action is successful, the service sends back an HTTP 200 response.

The following data is returned in JSON format by the service.

#### <span id="page-35-3"></span>**[action](#page-34-4)**

Information about the action.

Type: [Action](#page-102-0) object

### <span id="page-35-1"></span>**Errors**

For information about the errors that are common to all actions, see [Common](#page-185-0) Errors.

#### **ResourceNotFoundException**

The specified resource cannot be found.

HTTP Status Code: 404

#### **ValidationException**

The specified input is not valid, or fails to satisfy the constraints for the request.

HTTP Status Code: 400

## <span id="page-35-2"></span>**See Also**

For more information about using this API in one of the language-specific AWS SDKs, see the following:
- AWS [Command](https://docs.aws.amazon.com/goto/aws-cli/fis-2020-12-01/GetAction) Line Interface
- [AWS](https://docs.aws.amazon.com/goto/DotNetSDKV3/fis-2020-12-01/GetAction) SDK for .NET
- [AWS](https://docs.aws.amazon.com/goto/SdkForCpp/fis-2020-12-01/GetAction) SDK for C++
- [AWS](https://docs.aws.amazon.com/goto/SdkForGoV2/fis-2020-12-01/GetAction) SDK for Go v2
- [AWS](https://docs.aws.amazon.com/goto/SdkForJavaV2/fis-2020-12-01/GetAction) SDK for Java V2
- AWS SDK for [JavaScript](https://docs.aws.amazon.com/goto/SdkForJavaScriptV3/fis-2020-12-01/GetAction) V3
- [AWS](https://docs.aws.amazon.com/goto/SdkForPHPV3/fis-2020-12-01/GetAction) SDK for PHP V3
- AWS SDK for [Python](https://docs.aws.amazon.com/goto/boto3/fis-2020-12-01/GetAction)
- AWS SDK for [Ruby](https://docs.aws.amazon.com/goto/SdkForRubyV3/fis-2020-12-01/GetAction) V3

# **GetExperiment**

Gets information about the specified experiment.

# <span id="page-37-0"></span>**Request Syntax**

```
GET /experiments/id HTTP/1.1
```
# **URI Request Parameters**

The request uses the following URI parameters.

### **[id](#page-37-0)**

The ID of the experiment.

Length Constraints: Maximum length of 64.

Pattern: [\S]+

Required: Yes

# **Request Body**

The request does not have a request body.

# <span id="page-37-1"></span>**Response Syntax**

```
HTTP/1.1 200
Content-type: application/json
{ 
    "experiment": { 
        "actions": { 
           "string" : { 
              "actionId": "string", 
              "description": "string", 
              "endTime": number, 
              "parameters": { 
                  "string" : "string" 
              }, 
              "startAfter": [ "string" ],
```

```
 "startTime": number, 
              "state": { 
                  "reason": "string", 
                  "status": "string" 
              }, 
              "targets": { 
                 "string" : "string" 
 } 
           } 
       }, 
       "arn": "string", 
       "creationTime": number, 
       "endTime": number, 
       "experimentOptions": { 
           "accountTargeting": "string", 
           "actionsMode": "string", 
           "emptyTargetResolutionMode": "string" 
       }, 
       "experimentTemplateId": "string", 
       "id": "string", 
       "logConfiguration": { 
           "cloudWatchLogsConfiguration": { 
              "logGroupArn": "string" 
          }, 
           "logSchemaVersion": number, 
           "s3Configuration": { 
              "bucketName": "string", 
              "prefix": "string" 
          } 
       }, 
       "roleArn": "string", 
       "startTime": number, 
       "state": { 
           "reason": "string", 
           "status": "string" 
       }, 
       "stopConditions": [ 
           { 
              "source": "string", 
              "value": "string" 
          } 
       ], 
       "tags": { 
           "string" : "string"
```

```
 }, 
       "targetAccountConfigurationsCount": number, 
       "targets": { 
          "string" : { 
              "filters": [ 
\overline{a} "path": "string", 
                    "values": [ "string" ] 
 } 
              ], 
              "parameters": { 
                 "string" : "string" 
             }, 
              "resourceArns": [ "string" ], 
              "resourceTags": { 
                 "string" : "string" 
              }, 
              "resourceType": "string", 
              "selectionMode": "string" 
          } 
       } 
    }
```
If the action is successful, the service sends back an HTTP 200 response.

The following data is returned in JSON format by the service.

### <span id="page-39-0"></span>**[experiment](#page-37-1)**

}

Information about the experiment.

Type: [Experiment](#page-117-4) object

# **Errors**

For information about the errors that are common to all actions, see [Common](#page-185-0) Errors.

### **ResourceNotFoundException**

The specified resource cannot be found.

HTTP Status Code: 404

#### **ValidationException**

The specified input is not valid, or fails to satisfy the constraints for the request.

HTTP Status Code: 400

# **See Also**

- AWS [Command](https://docs.aws.amazon.com/goto/aws-cli/fis-2020-12-01/GetExperiment) Line Interface
- [AWS](https://docs.aws.amazon.com/goto/DotNetSDKV3/fis-2020-12-01/GetExperiment) SDK for .NET
- [AWS](https://docs.aws.amazon.com/goto/SdkForCpp/fis-2020-12-01/GetExperiment) SDK for C++
- [AWS](https://docs.aws.amazon.com/goto/SdkForGoV2/fis-2020-12-01/GetExperiment) SDK for Go v2
- [AWS](https://docs.aws.amazon.com/goto/SdkForJavaV2/fis-2020-12-01/GetExperiment) SDK for Java V2
- AWS SDK for [JavaScript](https://docs.aws.amazon.com/goto/SdkForJavaScriptV3/fis-2020-12-01/GetExperiment) V3
- [AWS](https://docs.aws.amazon.com/goto/SdkForPHPV3/fis-2020-12-01/GetExperiment) SDK for PHP V3
- AWS SDK for [Python](https://docs.aws.amazon.com/goto/boto3/fis-2020-12-01/GetExperiment)
- AWS SDK for [Ruby](https://docs.aws.amazon.com/goto/SdkForRubyV3/fis-2020-12-01/GetExperiment) V3

# **GetExperimentTargetAccountConfiguration**

Gets information about the specified target account configuration of the experiment.

# <span id="page-41-0"></span>**Request Syntax**

GET /experiments/*id*/targetAccountConfigurations/*accountId* HTTP/1.1

### **URI Request Parameters**

The request uses the following URI parameters.

#### **[accountId](#page-41-0)**

The AWS account ID of the target account.

Length Constraints: Minimum length of 12. Maximum length of 48.

Pattern: [\S]+

Required: Yes

### **[id](#page-41-0)**

The ID of the experiment.

Length Constraints: Maximum length of 64.

Pattern: [\S]+

Required: Yes

### **Request Body**

<span id="page-41-1"></span>The request does not have a request body.

### **Response Syntax**

HTTP/1.1 200 Content-type: application/json

```
{ 
    "targetAccountConfiguration": { 
        "accountId": "string", 
        "description": "string", 
        "roleArn": "string" 
    }
}
```
If the action is successful, the service sends back an HTTP 200 response.

The following data is returned in JSON format by the service.

```
targetAccountConfiguration
```
Information about the target account configuration.

Type: [ExperimentTargetAccountConfiguration](#page-138-3) object

### **Errors**

For information about the errors that are common to all actions, see [Common](#page-185-0) Errors.

### **ResourceNotFoundException**

The specified resource cannot be found.

HTTP Status Code: 404

#### **ValidationException**

The specified input is not valid, or fails to satisfy the constraints for the request.

HTTP Status Code: 400

# **See Also**

- AWS [Command](https://docs.aws.amazon.com/goto/aws-cli/fis-2020-12-01/GetExperimentTargetAccountConfiguration) Line Interface
- [AWS](https://docs.aws.amazon.com/goto/DotNetSDKV3/fis-2020-12-01/GetExperimentTargetAccountConfiguration) SDK for .NET
- [AWS](https://docs.aws.amazon.com/goto/SdkForCpp/fis-2020-12-01/GetExperimentTargetAccountConfiguration) SDK for C++
- [AWS](https://docs.aws.amazon.com/goto/SdkForGoV2/fis-2020-12-01/GetExperimentTargetAccountConfiguration) SDK for Go v2
- [AWS](https://docs.aws.amazon.com/goto/SdkForJavaV2/fis-2020-12-01/GetExperimentTargetAccountConfiguration) SDK for Java V2
- AWS SDK for [JavaScript](https://docs.aws.amazon.com/goto/SdkForJavaScriptV3/fis-2020-12-01/GetExperimentTargetAccountConfiguration) V3
- [AWS](https://docs.aws.amazon.com/goto/SdkForPHPV3/fis-2020-12-01/GetExperimentTargetAccountConfiguration) SDK for PHP V3
- AWS SDK for [Python](https://docs.aws.amazon.com/goto/boto3/fis-2020-12-01/GetExperimentTargetAccountConfiguration)
- AWS SDK for [Ruby](https://docs.aws.amazon.com/goto/SdkForRubyV3/fis-2020-12-01/GetExperimentTargetAccountConfiguration) V3

# **GetExperimentTemplate**

Gets information about the specified experiment template.

# <span id="page-44-0"></span>**Request Syntax**

```
GET /experimentTemplates/id HTTP/1.1
```
# **URI Request Parameters**

The request uses the following URI parameters.

### **[id](#page-44-0)**

The ID of the experiment template.

Length Constraints: Maximum length of 64.

Pattern: [\S]+

Required: Yes

# **Request Body**

The request does not have a request body.

# <span id="page-44-1"></span>**Response Syntax**

```
HTTP/1.1 200
Content-type: application/json
{ 
    "experimentTemplate": { 
       "actions": { 
           "string" : { 
              "actionId": "string", 
              "description": "string", 
              "parameters": { 
                  "string" : "string" 
              }, 
              "startAfter": [ "string" ], 
              "targets": {
```

```
 "string" : "string" 
 } 
          } 
       }, 
       "arn": "string", 
       "creationTime": number, 
       "description": "string", 
       "experimentOptions": { 
          "accountTargeting": "string", 
          "emptyTargetResolutionMode": "string" 
       }, 
       "id": "string", 
       "lastUpdateTime": number, 
       "logConfiguration": { 
          "cloudWatchLogsConfiguration": { 
              "logGroupArn": "string" 
          }, 
          "logSchemaVersion": number, 
          "s3Configuration": { 
              "bucketName": "string", 
              "prefix": "string" 
          } 
       }, 
       "roleArn": "string", 
       "stopConditions": [ 
          { 
              "source": "string", 
              "value": "string" 
          } 
       ], 
       "tags": { 
          "string" : "string" 
       }, 
       "targetAccountConfigurationsCount": number, 
       "targets": { 
          "string" : { 
              "filters": [ 
\overline{a} "path": "string", 
                    "values": [ "string" ] 
 } 
              ], 
              "parameters": { 
                 "string" : "string"
```

```
 }, 
               "resourceArns": [ "string" ], 
               "resourceTags": { 
                   "string" : "string" 
               }, 
               "resourceType": "string", 
               "selectionMode": "string" 
            } 
        } 
    }
}
```
If the action is successful, the service sends back an HTTP 200 response.

The following data is returned in JSON format by the service.

### <span id="page-46-0"></span>**[experimentTemplate](#page-44-1)**

Information about the experiment template.

Type: [ExperimentTemplate](#page-143-4) object

### **Errors**

For information about the errors that are common to all actions, see [Common](#page-185-0) Errors.

### **ResourceNotFoundException**

The specified resource cannot be found.

HTTP Status Code: 404

### **ValidationException**

The specified input is not valid, or fails to satisfy the constraints for the request.

HTTP Status Code: 400

# **See Also**

- AWS [Command](https://docs.aws.amazon.com/goto/aws-cli/fis-2020-12-01/GetExperimentTemplate) Line Interface
- [AWS](https://docs.aws.amazon.com/goto/DotNetSDKV3/fis-2020-12-01/GetExperimentTemplate) SDK for .NET
- [AWS](https://docs.aws.amazon.com/goto/SdkForCpp/fis-2020-12-01/GetExperimentTemplate) SDK for C++
- [AWS](https://docs.aws.amazon.com/goto/SdkForGoV2/fis-2020-12-01/GetExperimentTemplate) SDK for Go v2
- [AWS](https://docs.aws.amazon.com/goto/SdkForJavaV2/fis-2020-12-01/GetExperimentTemplate) SDK for Java V2
- AWS SDK for [JavaScript](https://docs.aws.amazon.com/goto/SdkForJavaScriptV3/fis-2020-12-01/GetExperimentTemplate) V3
- [AWS](https://docs.aws.amazon.com/goto/SdkForPHPV3/fis-2020-12-01/GetExperimentTemplate) SDK for PHP V3
- AWS SDK for [Python](https://docs.aws.amazon.com/goto/boto3/fis-2020-12-01/GetExperimentTemplate)
- AWS SDK for [Ruby](https://docs.aws.amazon.com/goto/SdkForRubyV3/fis-2020-12-01/GetExperimentTemplate) V3

# **GetTargetAccountConfiguration**

Gets information about the specified target account configuration of the experiment template.

# <span id="page-48-0"></span>**Request Syntax**

GET /experimentTemplates/*id*/targetAccountConfigurations/*accountId* HTTP/1.1

# **URI Request Parameters**

The request uses the following URI parameters.

### **[accountId](#page-48-0)**

The AWS account ID of the target account.

Length Constraints: Minimum length of 12. Maximum length of 48.

Pattern: [\S]+

Required: Yes

### **[id](#page-48-0)**

The ID of the experiment template.

Length Constraints: Maximum length of 64.

Pattern: [\S]+

Required: Yes

# **Request Body**

The request does not have a request body.

### <span id="page-48-1"></span>**Response Syntax**

HTTP/1.1 200 Content-type: application/json

GetTargetAccountConfiguration API Version 2020-12-01 37

```
{ 
    "targetAccountConfiguration": { 
        "accountId": "string", 
        "description": "string", 
        "roleArn": "string" 
    }
}
```
If the action is successful, the service sends back an HTTP 200 response.

The following data is returned in JSON format by the service.

```
targetAccountConfiguration
```
Information about the target account configuration.

Type: [TargetAccountConfiguration](#page-166-3) object

### **Errors**

For information about the errors that are common to all actions, see [Common](#page-185-0) Errors.

### **ResourceNotFoundException**

The specified resource cannot be found.

HTTP Status Code: 404

#### **ValidationException**

The specified input is not valid, or fails to satisfy the constraints for the request.

HTTP Status Code: 400

# **See Also**

- AWS [Command](https://docs.aws.amazon.com/goto/aws-cli/fis-2020-12-01/GetTargetAccountConfiguration) Line Interface
- [AWS](https://docs.aws.amazon.com/goto/DotNetSDKV3/fis-2020-12-01/GetTargetAccountConfiguration) SDK for .NET
- [AWS](https://docs.aws.amazon.com/goto/SdkForCpp/fis-2020-12-01/GetTargetAccountConfiguration) SDK for C++
- [AWS](https://docs.aws.amazon.com/goto/SdkForGoV2/fis-2020-12-01/GetTargetAccountConfiguration) SDK for Go v2
- [AWS](https://docs.aws.amazon.com/goto/SdkForJavaV2/fis-2020-12-01/GetTargetAccountConfiguration) SDK for Java V2
- AWS SDK for [JavaScript](https://docs.aws.amazon.com/goto/SdkForJavaScriptV3/fis-2020-12-01/GetTargetAccountConfiguration) V3
- [AWS](https://docs.aws.amazon.com/goto/SdkForPHPV3/fis-2020-12-01/GetTargetAccountConfiguration) SDK for PHP V3
- AWS SDK for [Python](https://docs.aws.amazon.com/goto/boto3/fis-2020-12-01/GetTargetAccountConfiguration)
- AWS SDK for [Ruby](https://docs.aws.amazon.com/goto/SdkForRubyV3/fis-2020-12-01/GetTargetAccountConfiguration) V3

# **GetTargetResourceType**

<span id="page-51-0"></span>Gets information about the specified resource type.

# **Request Syntax**

GET /targetResourceTypes/*resourceType* HTTP/1.1

### **URI Request Parameters**

The request uses the following URI parameters.

#### **[resourceType](#page-51-0)**

The resource type.

Length Constraints: Maximum length of 128.

Pattern: [\S]+

Required: Yes

### **Request Body**

The request does not have a request body.

### <span id="page-51-1"></span>**Response Syntax**

```
HTTP/1.1 200
Content-type: application/json
{ 
    "targetResourceType": { 
       "description": "string", 
       "parameters": { 
          "string" : { 
              "description": "string", 
              "required": boolean
 } 
       },
```
}

# **Response Elements**

If the action is successful, the service sends back an HTTP 200 response.

The following data is returned in JSON format by the service.

### <span id="page-52-0"></span>**[targetResourceType](#page-51-1)**

Information about the resource type.

Type: [TargetResourceType](#page-170-3) object

# **Errors**

For information about the errors that are common to all actions, see [Common](#page-185-0) Errors.

### **ResourceNotFoundException**

The specified resource cannot be found.

HTTP Status Code: 404

### **ValidationException**

The specified input is not valid, or fails to satisfy the constraints for the request.

HTTP Status Code: 400

# **See Also**

- AWS [Command](https://docs.aws.amazon.com/goto/aws-cli/fis-2020-12-01/GetTargetResourceType) Line Interface
- [AWS](https://docs.aws.amazon.com/goto/DotNetSDKV3/fis-2020-12-01/GetTargetResourceType) SDK for .NET
- [AWS](https://docs.aws.amazon.com/goto/SdkForCpp/fis-2020-12-01/GetTargetResourceType) SDK for C++
- [AWS](https://docs.aws.amazon.com/goto/SdkForGoV2/fis-2020-12-01/GetTargetResourceType) SDK for Go v2
- [AWS](https://docs.aws.amazon.com/goto/SdkForJavaV2/fis-2020-12-01/GetTargetResourceType) SDK for Java V2
- AWS SDK for [JavaScript](https://docs.aws.amazon.com/goto/SdkForJavaScriptV3/fis-2020-12-01/GetTargetResourceType) V3
- [AWS](https://docs.aws.amazon.com/goto/SdkForPHPV3/fis-2020-12-01/GetTargetResourceType) SDK for PHP V3
- AWS SDK for [Python](https://docs.aws.amazon.com/goto/boto3/fis-2020-12-01/GetTargetResourceType)
- AWS SDK for [Ruby](https://docs.aws.amazon.com/goto/SdkForRubyV3/fis-2020-12-01/GetTargetResourceType) V3

# **ListActions**

Lists the available AWS FIS actions.

# <span id="page-54-0"></span>**Request Syntax**

GET /actions?maxResults=*maxResults*&nextToken=*nextToken* HTTP/1.1

# **URI Request Parameters**

The request uses the following URI parameters.

### **[maxResults](#page-54-0)**

The maximum number of results to return with a single call. To retrieve the remaining results, make another call with the returned nextToken value.

Valid Range: Minimum value of 1. Maximum value of 100.

### **[nextToken](#page-54-0)**

The token for the next page of results.

Length Constraints: Minimum length of 1. Maximum length of 1024.

Pattern: [\S]+

# **Request Body**

<span id="page-54-1"></span>The request does not have a request body.

# **Response Syntax**

```
HTTP/1.1 200
Content-type: application/json
{ 
     "actions": [ 
\overline{\mathcal{L}}
```

```
 "arn": "string", 
           "description": "string", 
           "id": "string", 
           "tags": { 
              "string" : "string" 
           }, 
           "targets": { 
              "string" : { 
                  "resourceType": "string" 
 } 
           } 
       } 
    ], 
    "nextToken": "string"
}
```
If the action is successful, the service sends back an HTTP 200 response.

The following data is returned in JSON format by the service.

### <span id="page-55-0"></span>**[actions](#page-54-1)**

The actions.

Type: Array of [ActionSummary](#page-106-4) objects

### <span id="page-55-1"></span>**[nextToken](#page-54-1)**

The token to use to retrieve the next page of results. This value is null when there are no more results to return.

Type: String

Length Constraints: Minimum length of 1. Maximum length of 1024.

Pattern: [\S]+

# **Errors**

For information about the errors that are common to all actions, see [Common](#page-185-0) Errors.

### **ValidationException**

The specified input is not valid, or fails to satisfy the constraints for the request.

HTTP Status Code: 400

# **See Also**

- AWS [Command](https://docs.aws.amazon.com/goto/aws-cli/fis-2020-12-01/ListActions) Line Interface
- [AWS](https://docs.aws.amazon.com/goto/DotNetSDKV3/fis-2020-12-01/ListActions) SDK for .NET
- [AWS](https://docs.aws.amazon.com/goto/SdkForCpp/fis-2020-12-01/ListActions) SDK for C++
- [AWS](https://docs.aws.amazon.com/goto/SdkForGoV2/fis-2020-12-01/ListActions) SDK for Go v2
- [AWS](https://docs.aws.amazon.com/goto/SdkForJavaV2/fis-2020-12-01/ListActions) SDK for Java V2
- AWS SDK for [JavaScript](https://docs.aws.amazon.com/goto/SdkForJavaScriptV3/fis-2020-12-01/ListActions) V3
- [AWS](https://docs.aws.amazon.com/goto/SdkForPHPV3/fis-2020-12-01/ListActions) SDK for PHP V3
- AWS SDK for [Python](https://docs.aws.amazon.com/goto/boto3/fis-2020-12-01/ListActions)
- AWS SDK for [Ruby](https://docs.aws.amazon.com/goto/SdkForRubyV3/fis-2020-12-01/ListActions) V3

# **ListExperimentResolvedTargets**

Lists the resolved targets information of the specified experiment.

# <span id="page-57-0"></span>**Request Syntax**

```
GET /experiments/id/resolvedTargets?
maxResults=maxResults&nextToken=nextToken&targetName=targetName HTTP/1.1
```
# **URI Request Parameters**

The request uses the following URI parameters.

### **[id](#page-57-0)**

The ID of the experiment.

Length Constraints: Maximum length of 64.

Pattern: [\S]+

Required: Yes

### **[maxResults](#page-57-0)**

The maximum number of results to return with a single call. To retrieve the remaining results, make another call with the returned nextToken value.

Valid Range: Minimum value of 1. Maximum value of 100.

### **[nextToken](#page-57-0)**

The token for the next page of results.

Length Constraints: Minimum length of 1. Maximum length of 1024.

Pattern: [\S]+

#### **[targetName](#page-57-0)**

The name of the target.

Length Constraints: Maximum length of 64.

Pattern: [\S]+

```
ListExperimentResolvedTargets API Version 2020-12-01 46
```
# **Request Body**

The request does not have a request body.

# <span id="page-58-2"></span>**Response Syntax**

```
HTTP/1.1 200
Content-type: application/json
{ 
    "nextToken": "string", 
    "resolvedTargets": [ 
        { 
           "resourceType": "string", 
           "targetInformation": { 
               "string" : "string" 
           }, 
           "targetName": "string" 
        } 
    ]
}
```
# **Response Elements**

If the action is successful, the service sends back an HTTP 200 response.

The following data is returned in JSON format by the service.

### <span id="page-58-0"></span>**[nextToken](#page-58-2)**

The token to use to retrieve the next page of results. This value is null when there are no more results to return.

Type: String

Length Constraints: Minimum length of 1. Maximum length of 1024.

Pattern: [\S]+

### <span id="page-58-1"></span>**[resolvedTargets](#page-58-2)**

The resolved targets.

Type: Array of [ResolvedTarget](#page-163-3) objects

# **Errors**

For information about the errors that are common to all actions, see [Common](#page-185-0) Errors.

### **ResourceNotFoundException**

The specified resource cannot be found.

HTTP Status Code: 404

### **ValidationException**

The specified input is not valid, or fails to satisfy the constraints for the request.

HTTP Status Code: 400

# **See Also**

- AWS [Command](https://docs.aws.amazon.com/goto/aws-cli/fis-2020-12-01/ListExperimentResolvedTargets) Line Interface
- [AWS](https://docs.aws.amazon.com/goto/DotNetSDKV3/fis-2020-12-01/ListExperimentResolvedTargets) SDK for .NET
- [AWS](https://docs.aws.amazon.com/goto/SdkForCpp/fis-2020-12-01/ListExperimentResolvedTargets) SDK for C++
- [AWS](https://docs.aws.amazon.com/goto/SdkForGoV2/fis-2020-12-01/ListExperimentResolvedTargets) SDK for Go v2
- [AWS](https://docs.aws.amazon.com/goto/SdkForJavaV2/fis-2020-12-01/ListExperimentResolvedTargets) SDK for Java V2
- AWS SDK for [JavaScript](https://docs.aws.amazon.com/goto/SdkForJavaScriptV3/fis-2020-12-01/ListExperimentResolvedTargets) V3
- [AWS](https://docs.aws.amazon.com/goto/SdkForPHPV3/fis-2020-12-01/ListExperimentResolvedTargets) SDK for PHP V3
- AWS SDK for [Python](https://docs.aws.amazon.com/goto/boto3/fis-2020-12-01/ListExperimentResolvedTargets)
- AWS SDK for [Ruby](https://docs.aws.amazon.com/goto/SdkForRubyV3/fis-2020-12-01/ListExperimentResolvedTargets) V3

# **ListExperiments**

Lists your experiments.

# <span id="page-60-0"></span>**Request Syntax**

```
GET /experiments?
experimentTemplateId=experimentTemplateId&maxResults=maxResults&nextToken=nextToken
  HTTP/1.1
```
# **URI Request Parameters**

The request uses the following URI parameters.

### **[experimentTemplateId](#page-60-0)**

The ID of the experiment template.

Length Constraints: Maximum length of 64.

Pattern: [\S]+

### **[maxResults](#page-60-0)**

The maximum number of results to return with a single call. To retrieve the remaining results, make another call with the returned nextToken value.

Valid Range: Minimum value of 1. Maximum value of 100.

### **[nextToken](#page-60-0)**

The token for the next page of results.

Length Constraints: Minimum length of 1. Maximum length of 1024.

Pattern: [\S]+

# **Request Body**

The request does not have a request body.

# <span id="page-61-1"></span>**Response Syntax**

```
HTTP/1.1 200
Content-type: application/json
{ 
    "experiments": [ 
       { 
           "arn": "string", 
           "creationTime": number, 
           "experimentOptions": { 
              "accountTargeting": "string", 
               "actionsMode": "string", 
              "emptyTargetResolutionMode": "string" 
           }, 
           "experimentTemplateId": "string", 
           "id": "string", 
           "state": { 
               "reason": "string", 
               "status": "string" 
           }, 
           "tags": { 
              "string" : "string" 
           } 
       } 
    ], 
    "nextToken": "string"
}
```
# **Response Elements**

If the action is successful, the service sends back an HTTP 200 response.

The following data is returned in JSON format by the service.

### <span id="page-61-0"></span>**[experiments](#page-61-1)**

The experiments.

Type: Array of [ExperimentSummary](#page-132-4) objects

#### <span id="page-62-0"></span>**[nextToken](#page-61-1)**

The token to use to retrieve the next page of results. This value is null when there are no more results to return.

Type: String

Length Constraints: Minimum length of 1. Maximum length of 1024.

Pattern: [\S]+

# **Errors**

For information about the errors that are common to all actions, see [Common](#page-185-0) Errors.

### **ValidationException**

The specified input is not valid, or fails to satisfy the constraints for the request.

HTTP Status Code: 400

# **See Also**

- AWS [Command](https://docs.aws.amazon.com/goto/aws-cli/fis-2020-12-01/ListExperiments) Line Interface
- [AWS](https://docs.aws.amazon.com/goto/DotNetSDKV3/fis-2020-12-01/ListExperiments) SDK for .NET
- [AWS](https://docs.aws.amazon.com/goto/SdkForCpp/fis-2020-12-01/ListExperiments) SDK for C++
- [AWS](https://docs.aws.amazon.com/goto/SdkForGoV2/fis-2020-12-01/ListExperiments) SDK for Go v2
- [AWS](https://docs.aws.amazon.com/goto/SdkForJavaV2/fis-2020-12-01/ListExperiments) SDK for Java V2
- AWS SDK for [JavaScript](https://docs.aws.amazon.com/goto/SdkForJavaScriptV3/fis-2020-12-01/ListExperiments) V3
- [AWS](https://docs.aws.amazon.com/goto/SdkForPHPV3/fis-2020-12-01/ListExperiments) SDK for PHP V3
- AWS SDK for [Python](https://docs.aws.amazon.com/goto/boto3/fis-2020-12-01/ListExperiments)
- AWS SDK for [Ruby](https://docs.aws.amazon.com/goto/SdkForRubyV3/fis-2020-12-01/ListExperiments) V3

# **ListExperimentTargetAccountConfigurations**

Lists the target account configurations of the specified experiment.

# <span id="page-63-0"></span>**Request Syntax**

GET /experiments/*id*/targetAccountConfigurations?nextToken=*nextToken* HTTP/1.1

### **URI Request Parameters**

The request uses the following URI parameters.

### **[id](#page-63-0)**

The ID of the experiment.

Length Constraints: Maximum length of 64.

Pattern: [\S]+

Required: Yes

#### **[nextToken](#page-63-0)**

The token for the next page of results.

Length Constraints: Minimum length of 1. Maximum length of 1024.

Pattern: [\S]+

### **Request Body**

<span id="page-63-1"></span>The request does not have a request body.

### **Response Syntax**

{

```
HTTP/1.1 200
Content-type: application/json
```

```
 "nextToken": "string", 
    "targetAccountConfigurations": [ 
        { 
           "accountId": "string", 
           "description": "string", 
           "roleArn": "string" 
        } 
    ]
}
```
If the action is successful, the service sends back an HTTP 200 response.

The following data is returned in JSON format by the service.

#### <span id="page-64-0"></span>**[nextToken](#page-63-1)**

The token to use to retrieve the next page of results. This value is null when there are no more results to return.

Type: String

Length Constraints: Minimum length of 1. Maximum length of 1024.

Pattern: [\S]+

#### <span id="page-64-1"></span>**[targetAccountConfigurations](#page-63-1)**

The target account configurations.

Type: Array of [ExperimentTargetAccountConfigurationSummary](#page-140-3) objects

### **Errors**

For information about the errors that are common to all actions, see [Common](#page-185-0) Errors.

#### **ResourceNotFoundException**

The specified resource cannot be found.

HTTP Status Code: 404

### **ValidationException**

The specified input is not valid, or fails to satisfy the constraints for the request.

HTTP Status Code: 400

# **See Also**

- AWS [Command](https://docs.aws.amazon.com/goto/aws-cli/fis-2020-12-01/ListExperimentTargetAccountConfigurations) Line Interface
- [AWS](https://docs.aws.amazon.com/goto/DotNetSDKV3/fis-2020-12-01/ListExperimentTargetAccountConfigurations) SDK for .NET
- [AWS](https://docs.aws.amazon.com/goto/SdkForCpp/fis-2020-12-01/ListExperimentTargetAccountConfigurations) SDK for C++
- [AWS](https://docs.aws.amazon.com/goto/SdkForGoV2/fis-2020-12-01/ListExperimentTargetAccountConfigurations) SDK for Go v2
- [AWS](https://docs.aws.amazon.com/goto/SdkForJavaV2/fis-2020-12-01/ListExperimentTargetAccountConfigurations) SDK for Java V2
- AWS SDK for [JavaScript](https://docs.aws.amazon.com/goto/SdkForJavaScriptV3/fis-2020-12-01/ListExperimentTargetAccountConfigurations) V3
- [AWS](https://docs.aws.amazon.com/goto/SdkForPHPV3/fis-2020-12-01/ListExperimentTargetAccountConfigurations) SDK for PHP V3
- AWS SDK for [Python](https://docs.aws.amazon.com/goto/boto3/fis-2020-12-01/ListExperimentTargetAccountConfigurations)
- AWS SDK for [Ruby](https://docs.aws.amazon.com/goto/SdkForRubyV3/fis-2020-12-01/ListExperimentTargetAccountConfigurations) V3

# **ListExperimentTemplates**

Lists your experiment templates.

# <span id="page-66-0"></span>**Request Syntax**

GET /experimentTemplates?maxResults=*maxResults*&nextToken=*nextToken* HTTP/1.1

# **URI Request Parameters**

The request uses the following URI parameters.

### **[maxResults](#page-66-0)**

The maximum number of results to return with a single call. To retrieve the remaining results, make another call with the returned nextToken value.

Valid Range: Minimum value of 1. Maximum value of 100.

### **[nextToken](#page-66-0)**

The token for the next page of results.

Length Constraints: Minimum length of 1. Maximum length of 1024.

Pattern: [\S]+

# **Request Body**

The request does not have a request body.

### <span id="page-66-1"></span>**Response Syntax**

```
HTTP/1.1 200
Content-type: application/json
{ 
    "experimentTemplates": [ 
       { 
           "arn": "string", 
           "creationTime": number,
```

```
 "description": "string", 
           "id": "string", 
           "lastUpdateTime": number, 
           "tags": { 
              "string" : "string" 
 } 
       } 
    ], 
    "nextToken": "string"
}
```
If the action is successful, the service sends back an HTTP 200 response.

The following data is returned in JSON format by the service.

#### <span id="page-67-0"></span>**[experimentTemplates](#page-66-1)**

The experiment templates.

Type: Array of [ExperimentTemplateSummary](#page-156-4) objects

#### <span id="page-67-1"></span>**[nextToken](#page-66-1)**

The token to use to retrieve the next page of results. This value is null when there are no more results to return.

Type: String

Length Constraints: Minimum length of 1. Maximum length of 1024.

Pattern: [\S]+

### **Errors**

For information about the errors that are common to all actions, see [Common](#page-185-0) Errors.

### **ValidationException**

The specified input is not valid, or fails to satisfy the constraints for the request.

HTTP Status Code: 400

# **See Also**

- AWS [Command](https://docs.aws.amazon.com/goto/aws-cli/fis-2020-12-01/ListExperimentTemplates) Line Interface
- [AWS](https://docs.aws.amazon.com/goto/DotNetSDKV3/fis-2020-12-01/ListExperimentTemplates) SDK for .NET
- [AWS](https://docs.aws.amazon.com/goto/SdkForCpp/fis-2020-12-01/ListExperimentTemplates) SDK for C++
- [AWS](https://docs.aws.amazon.com/goto/SdkForGoV2/fis-2020-12-01/ListExperimentTemplates) SDK for Go v2
- [AWS](https://docs.aws.amazon.com/goto/SdkForJavaV2/fis-2020-12-01/ListExperimentTemplates) SDK for Java V2
- AWS SDK for [JavaScript](https://docs.aws.amazon.com/goto/SdkForJavaScriptV3/fis-2020-12-01/ListExperimentTemplates) V3
- [AWS](https://docs.aws.amazon.com/goto/SdkForPHPV3/fis-2020-12-01/ListExperimentTemplates) SDK for PHP V3
- AWS SDK for [Python](https://docs.aws.amazon.com/goto/boto3/fis-2020-12-01/ListExperimentTemplates)
- AWS SDK for [Ruby](https://docs.aws.amazon.com/goto/SdkForRubyV3/fis-2020-12-01/ListExperimentTemplates) V3

# **ListTagsForResource**

Lists the tags for the specified resource.

# <span id="page-69-0"></span>**Request Syntax**

```
GET /tags/resourceArn HTTP/1.1
```
### **URI Request Parameters**

The request uses the following URI parameters.

#### **[resourceArn](#page-69-0)**

The Amazon Resource Name (ARN) of the resource.

Length Constraints: Minimum length of 20. Maximum length of 2048.

Pattern: [\S]+

Required: Yes

# **Request Body**

The request does not have a request body.

# <span id="page-69-1"></span>**Response Syntax**

```
HTTP/1.1 200
Content-type: application/json
{ 
    "tags": { 
        "string" : "string" 
    }
}
```
# **Response Elements**

If the action is successful, the service sends back an HTTP 200 response.

The following data is returned in JSON format by the service.

### <span id="page-70-0"></span>**[tags](#page-69-1)**

The tags for the resource.

Type: String to string map

Map Entries: Maximum number of 50 items.

Key Length Constraints: Maximum length of 128.

```
Key Pattern: [\s\S]+
```
Value Length Constraints: Maximum length of 256.

```
Value Pattern: [\s\S]*
```
### **Errors**

For information about the errors that are common to all actions, see [Common](#page-185-0) Errors.

# **See Also**

- AWS [Command](https://docs.aws.amazon.com/goto/aws-cli/fis-2020-12-01/ListTagsForResource) Line Interface
- [AWS](https://docs.aws.amazon.com/goto/DotNetSDKV3/fis-2020-12-01/ListTagsForResource) SDK for .NET
- [AWS](https://docs.aws.amazon.com/goto/SdkForCpp/fis-2020-12-01/ListTagsForResource) SDK for C++
- [AWS](https://docs.aws.amazon.com/goto/SdkForGoV2/fis-2020-12-01/ListTagsForResource) SDK for Go v2
- [AWS](https://docs.aws.amazon.com/goto/SdkForJavaV2/fis-2020-12-01/ListTagsForResource) SDK for Java V2
- AWS SDK for [JavaScript](https://docs.aws.amazon.com/goto/SdkForJavaScriptV3/fis-2020-12-01/ListTagsForResource) V3
- [AWS](https://docs.aws.amazon.com/goto/SdkForPHPV3/fis-2020-12-01/ListTagsForResource) SDK for PHP V3
- AWS SDK for [Python](https://docs.aws.amazon.com/goto/boto3/fis-2020-12-01/ListTagsForResource)
- AWS SDK for [Ruby](https://docs.aws.amazon.com/goto/SdkForRubyV3/fis-2020-12-01/ListTagsForResource) V3

# **ListTargetAccountConfigurations**

Lists the target account configurations of the specified experiment template.

# <span id="page-71-0"></span>**Request Syntax**

```
GET /experimentTemplates/id/targetAccountConfigurations?
maxResults=maxResults&nextToken=nextToken HTTP/1.1
```
### **URI Request Parameters**

The request uses the following URI parameters.

### **[id](#page-71-0)**

The ID of the experiment template.

Length Constraints: Maximum length of 64.

Pattern: [\S]+

Required: Yes

#### **[maxResults](#page-71-0)**

The maximum number of results to return with a single call. To retrieve the remaining results, make another call with the returned nextToken value.

Valid Range: Minimum value of 1. Maximum value of 100.

#### **[nextToken](#page-71-0)**

The token for the next page of results.

Length Constraints: Minimum length of 1. Maximum length of 1024.

Pattern: [\S]+

### **Request Body**

The request does not have a request body.
### <span id="page-72-2"></span>**Response Syntax**

```
HTTP/1.1 200
Content-type: application/json
{ 
    "nextToken": "string", 
    "targetAccountConfigurations": [ 
        { 
           "accountId": "string", 
           "description": "string", 
           "roleArn": "string" 
        } 
    ]
}
```
### **Response Elements**

If the action is successful, the service sends back an HTTP 200 response.

The following data is returned in JSON format by the service.

#### <span id="page-72-0"></span>**[nextToken](#page-72-2)**

The token to use to retrieve the next page of results. This value is null when there are no more results to return.

Type: String

Length Constraints: Minimum length of 1. Maximum length of 1024.

Pattern: [\S]+

<span id="page-72-1"></span>**[targetAccountConfigurations](#page-72-2)**

The target account configurations.

Type: Array of [TargetAccountConfigurationSummary](#page-168-3) objects

### **Errors**

For information about the errors that are common to all actions, see [Common](#page-185-0) Errors.

#### **ResourceNotFoundException**

The specified resource cannot be found.

HTTP Status Code: 404

#### **ValidationException**

The specified input is not valid, or fails to satisfy the constraints for the request.

HTTP Status Code: 400

### **See Also**

- AWS [Command](https://docs.aws.amazon.com/goto/aws-cli/fis-2020-12-01/ListTargetAccountConfigurations) Line Interface
- [AWS](https://docs.aws.amazon.com/goto/DotNetSDKV3/fis-2020-12-01/ListTargetAccountConfigurations) SDK for .NET
- [AWS](https://docs.aws.amazon.com/goto/SdkForCpp/fis-2020-12-01/ListTargetAccountConfigurations) SDK for C++
- [AWS](https://docs.aws.amazon.com/goto/SdkForGoV2/fis-2020-12-01/ListTargetAccountConfigurations) SDK for Go v2
- [AWS](https://docs.aws.amazon.com/goto/SdkForJavaV2/fis-2020-12-01/ListTargetAccountConfigurations) SDK for Java V2
- AWS SDK for [JavaScript](https://docs.aws.amazon.com/goto/SdkForJavaScriptV3/fis-2020-12-01/ListTargetAccountConfigurations) V3
- [AWS](https://docs.aws.amazon.com/goto/SdkForPHPV3/fis-2020-12-01/ListTargetAccountConfigurations) SDK for PHP V3
- AWS SDK for [Python](https://docs.aws.amazon.com/goto/boto3/fis-2020-12-01/ListTargetAccountConfigurations)
- AWS SDK for [Ruby](https://docs.aws.amazon.com/goto/SdkForRubyV3/fis-2020-12-01/ListTargetAccountConfigurations) V3

# **ListTargetResourceTypes**

Lists the target resource types.

### <span id="page-74-0"></span>**Request Syntax**

GET /targetResourceTypes?maxResults=*maxResults*&nextToken=*nextToken* HTTP/1.1

### **URI Request Parameters**

The request uses the following URI parameters.

#### **[maxResults](#page-74-0)**

The maximum number of results to return with a single call. To retrieve the remaining results, make another call with the returned nextToken value.

Valid Range: Minimum value of 1. Maximum value of 100.

#### **[nextToken](#page-74-0)**

The token for the next page of results.

Length Constraints: Minimum length of 1. Maximum length of 1024.

Pattern: [\S]+

### **Request Body**

<span id="page-74-1"></span>The request does not have a request body.

### **Response Syntax**

```
HTTP/1.1 200
Content-type: application/json
{ 
    "nextToken": "string", 
    "targetResourceTypes": [ 
       { 
           "description": "string",
```

```
 "resourceType": "string" 
        } 
     ]
}
```
## **Response Elements**

If the action is successful, the service sends back an HTTP 200 response.

The following data is returned in JSON format by the service.

### <span id="page-75-0"></span>**[nextToken](#page-74-1)**

The token to use to retrieve the next page of results. This value is null when there are no more results to return.

Type: String

Length Constraints: Minimum length of 1. Maximum length of 1024.

Pattern: [\S]+

#### <span id="page-75-1"></span>**[targetResourceTypes](#page-74-1)**

The target resource types.

Type: Array of [TargetResourceTypeSummary](#page-173-2) objects

### **Errors**

For information about the errors that are common to all actions, see [Common](#page-185-0) Errors.

### **ValidationException**

The specified input is not valid, or fails to satisfy the constraints for the request.

HTTP Status Code: 400

### **See Also**

- AWS [Command](https://docs.aws.amazon.com/goto/aws-cli/fis-2020-12-01/ListTargetResourceTypes) Line Interface
- [AWS](https://docs.aws.amazon.com/goto/DotNetSDKV3/fis-2020-12-01/ListTargetResourceTypes) SDK for .NET
- [AWS](https://docs.aws.amazon.com/goto/SdkForCpp/fis-2020-12-01/ListTargetResourceTypes) SDK for C++
- [AWS](https://docs.aws.amazon.com/goto/SdkForGoV2/fis-2020-12-01/ListTargetResourceTypes) SDK for Go v2
- [AWS](https://docs.aws.amazon.com/goto/SdkForJavaV2/fis-2020-12-01/ListTargetResourceTypes) SDK for Java V2
- AWS SDK for [JavaScript](https://docs.aws.amazon.com/goto/SdkForJavaScriptV3/fis-2020-12-01/ListTargetResourceTypes) V3
- [AWS](https://docs.aws.amazon.com/goto/SdkForPHPV3/fis-2020-12-01/ListTargetResourceTypes) SDK for PHP V3
- AWS SDK for [Python](https://docs.aws.amazon.com/goto/boto3/fis-2020-12-01/ListTargetResourceTypes)
- AWS SDK for [Ruby](https://docs.aws.amazon.com/goto/SdkForRubyV3/fis-2020-12-01/ListTargetResourceTypes) V3

# **StartExperiment**

Starts running an experiment from the specified experiment template.

# <span id="page-77-2"></span>**Request Syntax**

```
POST /experiments HTTP/1.1
Content-type: application/json
{ 
    "clientToken": "string", 
    "experimentOptions": { 
        "actionsMode": "string" 
    }, 
    "experimentTemplateId": "string", 
    "tags": { 
       "string" : "string" 
    }
}
```
### **URI Request Parameters**

The request does not use any URI parameters.

### **Request Body**

The request accepts the following data in JSON format.

### <span id="page-77-0"></span>**[clientToken](#page-77-2)**

Unique, case-sensitive identifier that you provide to ensure the idempotency of the request.

Type: String

Length Constraints: Minimum length of 1. Maximum length of 1024.

Pattern: [\S]+

Required: Yes

### <span id="page-77-1"></span>**[experimentOptions](#page-77-2)**

The experiment options for running the experiment.

#### Type: [StartExperimentExperimentOptionsInput](#page-165-1) object

Required: No

#### <span id="page-78-0"></span>**[experimentTemplateId](#page-77-2)**

The ID of the experiment template.

Type: String

Length Constraints: Maximum length of 64.

Pattern: [\S]+

Required: Yes

#### <span id="page-78-1"></span>**[tags](#page-77-2)**

The tags to apply to the experiment.

Type: String to string map

Map Entries: Maximum number of 50 items.

Key Length Constraints: Maximum length of 128.

Key Pattern: [\s\S]+

Value Length Constraints: Maximum length of 256.

Value Pattern: [\s\S]\*

Required: No

### <span id="page-78-2"></span>**Response Syntax**

```
HTTP/1.1 200
Content-type: application/json
{ 
    "experiment": { 
       "actions": { 
           "string" : { 
              "actionId": "string", 
              "description": "string", 
              "endTime": number,
```

```
 "parameters": { 
                 "string" : "string" 
              }, 
              "startAfter": [ "string" ], 
              "startTime": number, 
              "state": { 
                 "reason": "string", 
                 "status": "string" 
              }, 
              "targets": { 
                 "string" : "string" 
 } 
          } 
       }, 
       "arn": "string", 
       "creationTime": number, 
       "endTime": number, 
       "experimentOptions": { 
           "accountTargeting": "string", 
           "actionsMode": "string", 
           "emptyTargetResolutionMode": "string" 
       }, 
       "experimentTemplateId": "string", 
       "id": "string", 
       "logConfiguration": { 
           "cloudWatchLogsConfiguration": { 
              "logGroupArn": "string" 
           }, 
           "logSchemaVersion": number, 
           "s3Configuration": { 
              "bucketName": "string", 
              "prefix": "string" 
           } 
       }, 
       "roleArn": "string", 
       "startTime": number, 
       "state": { 
           "reason": "string", 
           "status": "string" 
       }, 
       "stopConditions": [ 
           { 
              "source": "string", 
              "value": "string"
```

```
 } 
       ], 
       "tags": { 
           "string" : "string" 
       }, 
       "targetAccountConfigurationsCount": number, 
       "targets": { 
           "string" : { 
              "filters": [ 
\overline{a} "path": "string", 
                     "values": [ "string" ] 
 } 
              ], 
              "parameters": { 
                 "string" : "string" 
              }, 
              "resourceArns": [ "string" ], 
              "resourceTags": { 
                 "string" : "string" 
              }, 
              "resourceType": "string", 
              "selectionMode": "string" 
           } 
       } 
    }
}
```
## **Response Elements**

If the action is successful, the service sends back an HTTP 200 response.

The following data is returned in JSON format by the service.

#### <span id="page-80-0"></span>**[experiment](#page-78-2)**

Information about the experiment.

Type: [Experiment](#page-117-4) object

### **Errors**

For information about the errors that are common to all actions, see [Common](#page-185-0) Errors.

#### **ConflictException**

The request could not be processed because of a conflict.

HTTP Status Code: 409

#### **ResourceNotFoundException**

The specified resource cannot be found.

HTTP Status Code: 404

#### **ServiceQuotaExceededException**

You have exceeded your service quota.

HTTP Status Code: 402

#### **ValidationException**

The specified input is not valid, or fails to satisfy the constraints for the request.

HTTP Status Code: 400

### **See Also**

- AWS [Command](https://docs.aws.amazon.com/goto/aws-cli/fis-2020-12-01/StartExperiment) Line Interface
- [AWS](https://docs.aws.amazon.com/goto/DotNetSDKV3/fis-2020-12-01/StartExperiment) SDK for .NET
- [AWS](https://docs.aws.amazon.com/goto/SdkForCpp/fis-2020-12-01/StartExperiment) SDK for C++
- [AWS](https://docs.aws.amazon.com/goto/SdkForGoV2/fis-2020-12-01/StartExperiment) SDK for Go v2
- [AWS](https://docs.aws.amazon.com/goto/SdkForJavaV2/fis-2020-12-01/StartExperiment) SDK for Java V2
- AWS SDK for [JavaScript](https://docs.aws.amazon.com/goto/SdkForJavaScriptV3/fis-2020-12-01/StartExperiment) V3
- [AWS](https://docs.aws.amazon.com/goto/SdkForPHPV3/fis-2020-12-01/StartExperiment) SDK for PHP V3
- AWS SDK for [Python](https://docs.aws.amazon.com/goto/boto3/fis-2020-12-01/StartExperiment)
- AWS SDK for [Ruby](https://docs.aws.amazon.com/goto/SdkForRubyV3/fis-2020-12-01/StartExperiment) V3

# **StopExperiment**

Stops the specified experiment.

# <span id="page-82-0"></span>**Request Syntax**

```
DELETE /experiments/id HTTP/1.1
```
# **URI Request Parameters**

The request uses the following URI parameters.

### **[id](#page-82-0)**

The ID of the experiment.

Length Constraints: Maximum length of 64.

Pattern: [\S]+

Required: Yes

## **Request Body**

The request does not have a request body.

## <span id="page-82-1"></span>**Response Syntax**

```
HTTP/1.1 200
Content-type: application/json
{ 
    "experiment": { 
        "actions": { 
           "string" : { 
              "actionId": "string", 
              "description": "string", 
              "endTime": number, 
              "parameters": { 
                  "string" : "string" 
              }, 
              "startAfter": [ "string" ],
```

```
 "startTime": number, 
              "state": { 
                  "reason": "string", 
                  "status": "string" 
              }, 
              "targets": { 
                 "string" : "string" 
 } 
           } 
       }, 
       "arn": "string", 
       "creationTime": number, 
       "endTime": number, 
       "experimentOptions": { 
           "accountTargeting": "string", 
           "actionsMode": "string", 
           "emptyTargetResolutionMode": "string" 
       }, 
       "experimentTemplateId": "string", 
       "id": "string", 
       "logConfiguration": { 
           "cloudWatchLogsConfiguration": { 
              "logGroupArn": "string" 
          }, 
           "logSchemaVersion": number, 
           "s3Configuration": { 
              "bucketName": "string", 
              "prefix": "string" 
          } 
       }, 
       "roleArn": "string", 
       "startTime": number, 
       "state": { 
           "reason": "string", 
           "status": "string" 
       }, 
       "stopConditions": [ 
           { 
              "source": "string", 
              "value": "string" 
          } 
       ], 
       "tags": { 
           "string" : "string"
```

```
 }, 
       "targetAccountConfigurationsCount": number, 
       "targets": { 
          "string" : { 
              "filters": [ 
\overline{a} "path": "string", 
                    "values": [ "string" ] 
 } 
              ], 
              "parameters": { 
                 "string" : "string" 
             }, 
              "resourceArns": [ "string" ], 
              "resourceTags": { 
                 "string" : "string" 
              }, 
              "resourceType": "string", 
              "selectionMode": "string" 
          } 
       } 
    }
```
# **Response Elements**

If the action is successful, the service sends back an HTTP 200 response.

The following data is returned in JSON format by the service.

### <span id="page-84-0"></span>**[experiment](#page-82-1)**

}

Information about the experiment.

Type: [Experiment](#page-117-4) object

### **Errors**

For information about the errors that are common to all actions, see [Common](#page-185-0) Errors.

### **ResourceNotFoundException**

The specified resource cannot be found.

HTTP Status Code: 404

#### **ValidationException**

The specified input is not valid, or fails to satisfy the constraints for the request.

HTTP Status Code: 400

### **See Also**

- AWS [Command](https://docs.aws.amazon.com/goto/aws-cli/fis-2020-12-01/StopExperiment) Line Interface
- [AWS](https://docs.aws.amazon.com/goto/DotNetSDKV3/fis-2020-12-01/StopExperiment) SDK for .NET
- [AWS](https://docs.aws.amazon.com/goto/SdkForCpp/fis-2020-12-01/StopExperiment) SDK for C++
- [AWS](https://docs.aws.amazon.com/goto/SdkForGoV2/fis-2020-12-01/StopExperiment) SDK for Go v2
- [AWS](https://docs.aws.amazon.com/goto/SdkForJavaV2/fis-2020-12-01/StopExperiment) SDK for Java V2
- AWS SDK for [JavaScript](https://docs.aws.amazon.com/goto/SdkForJavaScriptV3/fis-2020-12-01/StopExperiment) V3
- [AWS](https://docs.aws.amazon.com/goto/SdkForPHPV3/fis-2020-12-01/StopExperiment) SDK for PHP V3
- AWS SDK for [Python](https://docs.aws.amazon.com/goto/boto3/fis-2020-12-01/StopExperiment)
- AWS SDK for [Ruby](https://docs.aws.amazon.com/goto/SdkForRubyV3/fis-2020-12-01/StopExperiment) V3

# **TagResource**

Applies the specified tags to the specified resource.

### <span id="page-86-1"></span>**Request Syntax**

```
POST /tags/resourceArn HTTP/1.1
Content-type: application/json
{ 
    "tags": { 
       "string" : "string" 
    }
}
```
### **URI Request Parameters**

The request uses the following URI parameters.

#### **[resourceArn](#page-86-1)**

The Amazon Resource Name (ARN) of the resource.

Length Constraints: Minimum length of 20. Maximum length of 2048.

Pattern: [\S]+

Required: Yes

### **Request Body**

The request accepts the following data in JSON format.

#### <span id="page-86-0"></span>**[tags](#page-86-1)**

The tags for the resource.

Type: String to string map

Map Entries: Maximum number of 50 items.

Key Length Constraints: Maximum length of 128.

Key Pattern: [\s\S]+

Value Length Constraints: Maximum length of 256.

Value Pattern: [\s\S]\*

Required: Yes

### **Response Syntax**

HTTP/1.1 200

### **Response Elements**

If the action is successful, the service sends back an HTTP 200 response with an empty HTTP body.

### **Errors**

For information about the errors that are common to all actions, see [Common](#page-185-0) Errors.

### **See Also**

- AWS [Command](https://docs.aws.amazon.com/goto/aws-cli/fis-2020-12-01/TagResource) Line Interface
- [AWS](https://docs.aws.amazon.com/goto/DotNetSDKV3/fis-2020-12-01/TagResource) SDK for .NET
- [AWS](https://docs.aws.amazon.com/goto/SdkForCpp/fis-2020-12-01/TagResource) SDK for C++
- [AWS](https://docs.aws.amazon.com/goto/SdkForGoV2/fis-2020-12-01/TagResource) SDK for Go v2
- [AWS](https://docs.aws.amazon.com/goto/SdkForJavaV2/fis-2020-12-01/TagResource) SDK for Java V2
- AWS SDK for [JavaScript](https://docs.aws.amazon.com/goto/SdkForJavaScriptV3/fis-2020-12-01/TagResource) V3
- [AWS](https://docs.aws.amazon.com/goto/SdkForPHPV3/fis-2020-12-01/TagResource) SDK for PHP V3
- AWS SDK for [Python](https://docs.aws.amazon.com/goto/boto3/fis-2020-12-01/TagResource)
- AWS SDK for [Ruby](https://docs.aws.amazon.com/goto/SdkForRubyV3/fis-2020-12-01/TagResource) V3

# **UntagResource**

Removes the specified tags from the specified resource.

### <span id="page-88-0"></span>**Request Syntax**

```
DELETE /tags/resourceArn?tagKeys=tagKeys HTTP/1.1
```
### **URI Request Parameters**

The request uses the following URI parameters.

#### **[resourceArn](#page-88-0)**

The Amazon Resource Name (ARN) of the resource.

Length Constraints: Minimum length of 20. Maximum length of 2048.

Pattern: [\S]+

Required: Yes

#### **[tagKeys](#page-88-0)**

The tag keys to remove.

Length Constraints: Maximum length of 128.

Pattern: [\s\S]+

### **Request Body**

The request does not have a request body.

### **Response Syntax**

```
HTTP/1.1 200
```
# **Response Elements**

If the action is successful, the service sends back an HTTP 200 response with an empty HTTP body.

### **Errors**

For information about the errors that are common to all actions, see [Common](#page-185-0) Errors.

# **See Also**

- AWS [Command](https://docs.aws.amazon.com/goto/aws-cli/fis-2020-12-01/UntagResource) Line Interface
- [AWS](https://docs.aws.amazon.com/goto/DotNetSDKV3/fis-2020-12-01/UntagResource) SDK for .NET
- [AWS](https://docs.aws.amazon.com/goto/SdkForCpp/fis-2020-12-01/UntagResource) SDK for C++
- [AWS](https://docs.aws.amazon.com/goto/SdkForGoV2/fis-2020-12-01/UntagResource) SDK for Go v2
- [AWS](https://docs.aws.amazon.com/goto/SdkForJavaV2/fis-2020-12-01/UntagResource) SDK for Java V2
- AWS SDK for [JavaScript](https://docs.aws.amazon.com/goto/SdkForJavaScriptV3/fis-2020-12-01/UntagResource) V3
- [AWS](https://docs.aws.amazon.com/goto/SdkForPHPV3/fis-2020-12-01/UntagResource) SDK for PHP V3
- AWS SDK for [Python](https://docs.aws.amazon.com/goto/boto3/fis-2020-12-01/UntagResource)
- AWS SDK for [Ruby](https://docs.aws.amazon.com/goto/SdkForRubyV3/fis-2020-12-01/UntagResource) V3

# **UpdateExperimentTemplate**

Updates the specified experiment template.

### <span id="page-90-0"></span>**Request Syntax**

```
PATCH /experimentTemplates/id HTTP/1.1
Content-type: application/json
{ 
    "actions": { 
        "string" : { 
           "actionId": "string", 
           "description": "string", 
           "parameters": { 
               "string" : "string" 
           }, 
           "startAfter": [ "string" ], 
           "targets": { 
               "string" : "string" 
           } 
       } 
    }, 
    "description": "string", 
    "experimentOptions": { 
        "emptyTargetResolutionMode": "string" 
    }, 
    "logConfiguration": { 
        "cloudWatchLogsConfiguration": { 
           "logGroupArn": "string" 
       }, 
        "logSchemaVersion": number, 
        "s3Configuration": { 
           "bucketName": "string", 
           "prefix": "string" 
       } 
    }, 
    "roleArn": "string", 
    "stopConditions": [ 
       { 
           "source": "string", 
           "value": "string" 
       }
```

```
 ], 
    "targets": { 
        "string" : { 
           "filters": [ 
\{\hspace{.1cm} \} "path": "string", 
                  "values": [ "string" ] 
 } 
           ], 
           "parameters": { 
               "string" : "string" 
           }, 
           "resourceArns": [ "string" ], 
           "resourceTags": { 
               "string" : "string" 
           }, 
           "resourceType": "string", 
           "selectionMode": "string" 
        } 
    }
}
```
### **URI Request Parameters**

The request uses the following URI parameters.

### **[id](#page-90-0)**

The ID of the experiment template.

Length Constraints: Maximum length of 64.

Pattern: [\S]+

Required: Yes

### **Request Body**

The request accepts the following data in JSON format.

### <span id="page-91-0"></span>**[actions](#page-90-0)**

The actions for the experiment.

Type: String to [UpdateExperimentTemplateActionInputItem](#page-174-3) object map

Key Length Constraints: Maximum length of 64.

Key Pattern: [\S]+

Required: No

#### <span id="page-92-0"></span>**[description](#page-90-0)**

A description for the template.

Type: String

Length Constraints: Maximum length of 512.

Pattern: [\s\S]+

Required: No

#### <span id="page-92-1"></span>**[experimentOptions](#page-90-0)**

The experiment options for the experiment template.

Type: [UpdateExperimentTemplateExperimentOptionsInput](#page-176-1) object

Required: No

#### <span id="page-92-2"></span>**[logConfiguration](#page-90-0)**

The configuration for experiment logging.

Type: [UpdateExperimentTemplateLogConfigurationInput](#page-177-3) object

Required: No

#### <span id="page-92-3"></span>**[roleArn](#page-90-0)**

The Amazon Resource Name (ARN) of an IAM role that grants the AWS FIS service permission to perform service actions on your behalf.

Type: String

Length Constraints: Minimum length of 20. Maximum length of 2048.

Pattern: [\S]+

Required: No

#### <span id="page-93-0"></span>**[stopConditions](#page-90-0)**

The stop conditions for the experiment.

Type: Array of [UpdateExperimentTemplateStopConditionInput](#page-178-2) objects

Required: No

#### <span id="page-93-1"></span>**[targets](#page-90-0)**

The targets for the experiment.

Type: String to [UpdateExperimentTemplateTargetInput](#page-179-4) object map

Key Length Constraints: Maximum length of 64.

Key Pattern: [\S]+

Required: No

### <span id="page-93-2"></span>**Response Syntax**

```
HTTP/1.1 200
Content-type: application/json
{ 
    "experimentTemplate": { 
       "actions": { 
           "string" : { 
              "actionId": "string", 
              "description": "string", 
              "parameters": { 
                 "string" : "string" 
              }, 
              "startAfter": [ "string" ], 
              "targets": { 
                 "string" : "string" 
 } 
           } 
       }, 
       "arn": "string", 
       "creationTime": number, 
        "description": "string", 
       "experimentOptions": {
```

```
 "accountTargeting": "string", 
           "emptyTargetResolutionMode": "string" 
       }, 
       "id": "string", 
       "lastUpdateTime": number, 
       "logConfiguration": { 
           "cloudWatchLogsConfiguration": { 
              "logGroupArn": "string" 
          }, 
           "logSchemaVersion": number, 
           "s3Configuration": { 
              "bucketName": "string", 
              "prefix": "string" 
          } 
       }, 
       "roleArn": "string", 
       "stopConditions": [ 
          { 
              "source": "string", 
              "value": "string" 
          } 
       ], 
       "tags": { 
          "string" : "string" 
       }, 
       "targetAccountConfigurationsCount": number, 
       "targets": { 
           "string" : { 
              "filters": [ 
\overline{a} "path": "string", 
                     "values": [ "string" ] 
 } 
              ], 
              "parameters": { 
                 "string" : "string" 
              }, 
              "resourceArns": [ "string" ], 
              "resourceTags": { 
                 "string" : "string" 
              }, 
              "resourceType": "string", 
              "selectionMode": "string" 
           }
```
}

## **Response Elements**

If the action is successful, the service sends back an HTTP 200 response.

The following data is returned in JSON format by the service.

### <span id="page-95-0"></span>**[experimentTemplate](#page-93-2)**

Information about the experiment template.

Type: [ExperimentTemplate](#page-143-4) object

### **Errors**

For information about the errors that are common to all actions, see [Common](#page-185-0) Errors.

#### **ResourceNotFoundException**

The specified resource cannot be found.

HTTP Status Code: 404

#### **ServiceQuotaExceededException**

You have exceeded your service quota.

HTTP Status Code: 402

#### **ValidationException**

The specified input is not valid, or fails to satisfy the constraints for the request.

HTTP Status Code: 400

### **See Also**

- AWS [Command](https://docs.aws.amazon.com/goto/aws-cli/fis-2020-12-01/UpdateExperimentTemplate) Line Interface
- [AWS](https://docs.aws.amazon.com/goto/DotNetSDKV3/fis-2020-12-01/UpdateExperimentTemplate) SDK for .NET
- [AWS](https://docs.aws.amazon.com/goto/SdkForCpp/fis-2020-12-01/UpdateExperimentTemplate) SDK for C++
- [AWS](https://docs.aws.amazon.com/goto/SdkForGoV2/fis-2020-12-01/UpdateExperimentTemplate) SDK for Go v2
- [AWS](https://docs.aws.amazon.com/goto/SdkForJavaV2/fis-2020-12-01/UpdateExperimentTemplate) SDK for Java V2
- AWS SDK for [JavaScript](https://docs.aws.amazon.com/goto/SdkForJavaScriptV3/fis-2020-12-01/UpdateExperimentTemplate) V3
- [AWS](https://docs.aws.amazon.com/goto/SdkForPHPV3/fis-2020-12-01/UpdateExperimentTemplate) SDK for PHP V3
- AWS SDK for [Python](https://docs.aws.amazon.com/goto/boto3/fis-2020-12-01/UpdateExperimentTemplate)
- AWS SDK for [Ruby](https://docs.aws.amazon.com/goto/SdkForRubyV3/fis-2020-12-01/UpdateExperimentTemplate) V3

# **UpdateTargetAccountConfiguration**

Updates the target account configuration for the specified experiment template.

### <span id="page-97-0"></span>**Request Syntax**

```
PATCH /experimentTemplates/id/targetAccountConfigurations/accountId HTTP/1.1
Content-type: application/json
{ 
    "description": "string", 
    "roleArn": "string"
}
```
### **URI Request Parameters**

The request uses the following URI parameters.

#### **[accountId](#page-97-0)**

The AWS account ID of the target account.

Length Constraints: Minimum length of 12. Maximum length of 48.

Pattern: [\S]+

Required: Yes

#### **[id](#page-97-0)**

The ID of the experiment template.

Length Constraints: Maximum length of 64.

Pattern: [\S]+

Required: Yes

### **Request Body**

The request accepts the following data in JSON format.

#### <span id="page-98-0"></span>**[description](#page-97-0)**

The description of the target account.

Type: String

Length Constraints: Maximum length of 512.

Pattern: [\s\S]\*

Required: No

#### <span id="page-98-1"></span>**[roleArn](#page-97-0)**

The Amazon Resource Name (ARN) of an IAM role for the target account.

Type: String

Length Constraints: Minimum length of 20. Maximum length of 2048.

Pattern: [\S]+

Required: No

### <span id="page-98-2"></span>**Response Syntax**

```
HTTP/1.1 200
Content-type: application/json
{ 
    "targetAccountConfiguration": { 
       "accountId": "string", 
       "description": "string", 
       "roleArn": "string" 
    }
}
```
### **Response Elements**

If the action is successful, the service sends back an HTTP 200 response.

The following data is returned in JSON format by the service.

#### <span id="page-99-0"></span>**[targetAccountConfiguration](#page-98-2)**

Information about the target account configuration.

Type: [TargetAccountConfiguration](#page-166-3) object

### **Errors**

For information about the errors that are common to all actions, see [Common](#page-185-0) Errors.

#### **ResourceNotFoundException**

The specified resource cannot be found.

HTTP Status Code: 404

#### **ValidationException**

The specified input is not valid, or fails to satisfy the constraints for the request.

HTTP Status Code: 400

### **See Also**

- AWS [Command](https://docs.aws.amazon.com/goto/aws-cli/fis-2020-12-01/UpdateTargetAccountConfiguration) Line Interface
- [AWS](https://docs.aws.amazon.com/goto/DotNetSDKV3/fis-2020-12-01/UpdateTargetAccountConfiguration) SDK for .NET
- [AWS](https://docs.aws.amazon.com/goto/SdkForCpp/fis-2020-12-01/UpdateTargetAccountConfiguration) SDK for C++
- [AWS](https://docs.aws.amazon.com/goto/SdkForGoV2/fis-2020-12-01/UpdateTargetAccountConfiguration) SDK for Go v2
- [AWS](https://docs.aws.amazon.com/goto/SdkForJavaV2/fis-2020-12-01/UpdateTargetAccountConfiguration) SDK for Java V2
- AWS SDK for [JavaScript](https://docs.aws.amazon.com/goto/SdkForJavaScriptV3/fis-2020-12-01/UpdateTargetAccountConfiguration) V3
- [AWS](https://docs.aws.amazon.com/goto/SdkForPHPV3/fis-2020-12-01/UpdateTargetAccountConfiguration) SDK for PHP V3
- AWS SDK for [Python](https://docs.aws.amazon.com/goto/boto3/fis-2020-12-01/UpdateTargetAccountConfiguration)
- AWS SDK for [Ruby](https://docs.aws.amazon.com/goto/SdkForRubyV3/fis-2020-12-01/UpdateTargetAccountConfiguration) V3

# **Data Types**

The AWS Fault Injection Simulator API contains several data types that various actions use. This section describes each data type in detail.

#### **A** Note

The order of each element in a data type structure is not guaranteed. Applications should not assume a particular order.

The following data types are supported:

- [Action](#page-102-0)
- [ActionParameter](#page-105-0)
- [ActionSummary](#page-106-0)
- [ActionTarget](#page-108-0)
- [CreateExperimentTemplateActionInput](#page-109-0)
- [CreateExperimentTemplateExperimentOptionsInput](#page-111-0)
- [CreateExperimentTemplateLogConfigurationInput](#page-112-0)
- [CreateExperimentTemplateStopConditionInput](#page-113-0)
- [CreateExperimentTemplateTargetInput](#page-114-0)
- [Experiment](#page-117-4)
- [ExperimentAction](#page-121-4)
- [ExperimentActionState](#page-124-2)
- [ExperimentCloudWatchLogsLogConfiguration](#page-125-1)
- [ExperimentLogConfiguration](#page-126-3)
- [ExperimentOptions](#page-127-3)
- [ExperimentS3LogConfiguration](#page-129-2)
- [ExperimentState](#page-130-2)
- [ExperimentStopCondition](#page-131-2)
- [ExperimentSummary](#page-132-0)
- [ExperimentTarget](#page-135-4)
- [ExperimentTargetAccountConfiguration](#page-138-0)
- [ExperimentTargetAccountConfigurationSummary](#page-140-0)
- [ExperimentTargetFilter](#page-142-2)
- [ExperimentTemplate](#page-143-4)
- **[ExperimentTemplateAction](#page-147-3)**
- [ExperimentTemplateCloudWatchLogsLogConfiguration](#page-149-1)
- [ExperimentTemplateCloudWatchLogsLogConfigurationInput](#page-150-1)
- [ExperimentTemplateExperimentOptions](#page-151-2)
- [ExperimentTemplateLogConfiguration](#page-152-3)
- [ExperimentTemplateS3LogConfiguration](#page-153-2)
- [ExperimentTemplateS3LogConfigurationInput](#page-154-2)
- **[ExperimentTemplateStopCondition](#page-155-2)**
- [ExperimentTemplateSummary](#page-156-0)
- [ExperimentTemplateTarget](#page-158-3)
- [ExperimentTemplateTargetFilter](#page-161-2)
- [ExperimentTemplateTargetInputFilter](#page-162-2)
- [ResolvedTarget](#page-163-0)
- [StartExperimentExperimentOptionsInput](#page-165-1)
- [TargetAccountConfiguration](#page-166-3)
- [TargetAccountConfigurationSummary](#page-168-3)
- [TargetResourceType](#page-170-0)
- [TargetResourceTypeParameter](#page-172-0)
- [TargetResourceTypeSummary](#page-173-2)
- [UpdateExperimentTemplateActionInputItem](#page-174-3)
- [UpdateExperimentTemplateExperimentOptionsInput](#page-176-1)
- [UpdateExperimentTemplateLogConfigurationInput](#page-177-3)
- [UpdateExperimentTemplateStopConditionInput](#page-178-2)
- [UpdateExperimentTemplateTargetInput](#page-179-4)

# <span id="page-102-0"></span>**Action**

Describes an action. For more information, see AWS FIS [actions](https://docs.aws.amazon.com/fis/latest/userguide/fis-actions-reference.html) in the *AWS Fault Injection Service User Guide*.

### **Contents**

#### **arn**

The Amazon Resource Name (ARN) of the action.

Type: String

Length Constraints: Minimum length of 20. Maximum length of 2048.

Pattern: [\S]+

Required: No

#### **description**

The description for the action.

Type: String

Length Constraints: Maximum length of 512.

Pattern: [\s\S]+

Required: No

#### **id**

The ID of the action.

Type: String

Length Constraints: Maximum length of 128.

Pattern: [\S]+

Required: No

#### **parameters**

The action parameters, if applicable.

Type: String to [ActionParameter](#page-105-0) object map

Key Length Constraints: Maximum length of 64.

Key Pattern: [\S]+

Required: No

#### **tags**

The tags for the action.

Type: String to string map

Map Entries: Maximum number of 50 items.

Key Length Constraints: Maximum length of 128.

Key Pattern: [\s\S]+

Value Length Constraints: Maximum length of 256.

Value Pattern: [\s\S]\*

Required: No

#### **targets**

The supported targets for the action.

Type: String to [ActionTarget](#page-108-0) object map

Key Length Constraints: Maximum length of 64.

Key Pattern: [\S]+

Required: No

### **See Also**

For more information about using this API in one of the language-specific AWS SDKs, see the following:

• [AWS](https://docs.aws.amazon.com/goto/SdkForCpp/fis-2020-12-01/Action) SDK for C++

- [AWS](https://docs.aws.amazon.com/goto/SdkForJavaV2/fis-2020-12-01/Action) SDK for Java V2
- AWS SDK for [Ruby](https://docs.aws.amazon.com/goto/SdkForRubyV3/fis-2020-12-01/Action) V3

# <span id="page-105-0"></span>**ActionParameter**

Describes a parameter for an action.

# **Contents**

### **description**

The parameter description.

Type: String

Length Constraints: Maximum length of 512.

Pattern: [\s\S]+

Required: No

### **required**

Indicates whether the parameter is required.

Type: Boolean

Required: No

### **See Also**

- [AWS](https://docs.aws.amazon.com/goto/SdkForCpp/fis-2020-12-01/ActionParameter) SDK for C++
- [AWS](https://docs.aws.amazon.com/goto/SdkForJavaV2/fis-2020-12-01/ActionParameter) SDK for Java V2
- AWS SDK for [Ruby](https://docs.aws.amazon.com/goto/SdkForRubyV3/fis-2020-12-01/ActionParameter) V3

# <span id="page-106-0"></span>**ActionSummary**

Provides a summary of an action.

### **Contents**

#### **arn**

The Amazon Resource Name (ARN) of the action.

Type: String

Length Constraints: Minimum length of 20. Maximum length of 2048.

Pattern: [\S]+

Required: No

### **description**

The description for the action.

Type: String

Length Constraints: Maximum length of 512.

Pattern: [\s\S]+

Required: No

#### **id**

The ID of the action.

Type: String

Length Constraints: Maximum length of 128.

Pattern: [\S]+

Required: No

#### **tags**

The tags for the action.

Type: String to string map

Map Entries: Maximum number of 50 items.

Key Length Constraints: Maximum length of 128.

Key Pattern: [\s\S]+

Value Length Constraints: Maximum length of 256.

Value Pattern: [\s\S]\*

Required: No

#### **targets**

The targets for the action.

Type: String to [ActionTarget](#page-108-0) object map

Key Length Constraints: Maximum length of 64.

Key Pattern: [\S]+

Required: No

### **See Also**

- [AWS](https://docs.aws.amazon.com/goto/SdkForCpp/fis-2020-12-01/ActionSummary) SDK for C++
- [AWS](https://docs.aws.amazon.com/goto/SdkForJavaV2/fis-2020-12-01/ActionSummary) SDK for Java V2
- AWS SDK for [Ruby](https://docs.aws.amazon.com/goto/SdkForRubyV3/fis-2020-12-01/ActionSummary) V3
# **ActionTarget**

Describes a target for an action.

## **Contents**

### **resourceType**

The resource type of the target.

Type: String

Length Constraints: Maximum length of 128.

Pattern: [\S]+

Required: No

### **See Also**

- [AWS](https://docs.aws.amazon.com/goto/SdkForCpp/fis-2020-12-01/ActionTarget) SDK for C++
- [AWS](https://docs.aws.amazon.com/goto/SdkForJavaV2/fis-2020-12-01/ActionTarget) SDK for Java V2
- AWS SDK for [Ruby](https://docs.aws.amazon.com/goto/SdkForRubyV3/fis-2020-12-01/ActionTarget) V3

# **CreateExperimentTemplateActionInput**

Specifies an action for an experiment template.

For more information, see [Actions](https://docs.aws.amazon.com/fis/latest/userguide/actions.html) in the *AWS Fault Injection Service User Guide*.

### **Contents**

#### **actionId**

The ID of the action. The format of the action ID is: aws:*service-name*:*action-type*.

Type: String

Length Constraints: Maximum length of 128.

Pattern: [\S]+

Required: Yes

#### **description**

A description for the action.

Type: String

Length Constraints: Maximum length of 512.

Pattern: [\s\S]+

Required: No

#### **parameters**

The parameters for the action, if applicable.

Type: String to string map

Key Length Constraints: Maximum length of 64.

Key Pattern: [\S]+

Value Length Constraints: Maximum length of 1024.

Value Pattern: [\S]+

#### Required: No

#### **startAfter**

The name of the action that must be completed before the current action starts. Omit this parameter to run the action at the start of the experiment.

Type: Array of strings

Length Constraints: Maximum length of 64.

Pattern: [\S]+

Required: No

#### **targets**

The targets for the action.

Type: String to string map

Key Length Constraints: Maximum length of 64.

Key Pattern: [\S]+

Value Length Constraints: Maximum length of 64.

Value Pattern: [\S]+

Required: No

### **See Also**

- [AWS](https://docs.aws.amazon.com/goto/SdkForCpp/fis-2020-12-01/CreateExperimentTemplateActionInput) SDK for C++
- [AWS](https://docs.aws.amazon.com/goto/SdkForJavaV2/fis-2020-12-01/CreateExperimentTemplateActionInput) SDK for Java V2
- AWS SDK for [Ruby](https://docs.aws.amazon.com/goto/SdkForRubyV3/fis-2020-12-01/CreateExperimentTemplateActionInput) V3

# **CreateExperimentTemplateExperimentOptionsInput**

Specifies experiment options for an experiment template.

### **Contents**

#### **accountTargeting**

Specifies the account targeting setting for experiment options.

Type: String

Valid Values: single-account | multi-account

Required: No

#### **emptyTargetResolutionMode**

Specifies the empty target resolution mode for experiment options.

Type: String

Valid Values: fail | skip

Required: No

### **See Also**

- [AWS](https://docs.aws.amazon.com/goto/SdkForCpp/fis-2020-12-01/CreateExperimentTemplateExperimentOptionsInput) SDK for C++
- [AWS](https://docs.aws.amazon.com/goto/SdkForJavaV2/fis-2020-12-01/CreateExperimentTemplateExperimentOptionsInput) SDK for Java V2
- AWS SDK for [Ruby](https://docs.aws.amazon.com/goto/SdkForRubyV3/fis-2020-12-01/CreateExperimentTemplateExperimentOptionsInput) V3

# **CreateExperimentTemplateLogConfigurationInput**

Specifies the configuration for experiment logging.

### **Contents**

#### **logSchemaVersion**

The schema version.

Type: Integer

Required: Yes

#### **cloudWatchLogsConfiguration**

The configuration for experiment logging to Amazon CloudWatch Logs.

Type: [ExperimentTemplateCloudWatchLogsLogConfigurationInput](#page-150-0) object

Required: No

#### **s3Configuration**

The configuration for experiment logging to Amazon S3.

Type: [ExperimentTemplateS3LogConfigurationInput](#page-154-0) object

Required: No

### **See Also**

- [AWS](https://docs.aws.amazon.com/goto/SdkForCpp/fis-2020-12-01/CreateExperimentTemplateLogConfigurationInput) SDK for C++
- [AWS](https://docs.aws.amazon.com/goto/SdkForJavaV2/fis-2020-12-01/CreateExperimentTemplateLogConfigurationInput) SDK for Java V2
- AWS SDK for [Ruby](https://docs.aws.amazon.com/goto/SdkForRubyV3/fis-2020-12-01/CreateExperimentTemplateLogConfigurationInput) V3

# **CreateExperimentTemplateStopConditionInput**

Specifies a stop condition for an experiment template.

### **Contents**

#### **source**

The source for the stop condition. Specify aws:cloudwatch:alarm if the stop condition is defined by a CloudWatch alarm. Specify none if there is no stop condition.

Type: String

Length Constraints: Maximum length of 64.

Pattern: [\S]+

Required: Yes

#### **value**

The Amazon Resource Name (ARN) of the CloudWatch alarm. This is required if the source is a CloudWatch alarm.

Type: String

Length Constraints: Minimum length of 20. Maximum length of 2048.

Pattern: [\s\S]+

Required: No

### **See Also**

- [AWS](https://docs.aws.amazon.com/goto/SdkForCpp/fis-2020-12-01/CreateExperimentTemplateStopConditionInput) SDK for C++
- [AWS](https://docs.aws.amazon.com/goto/SdkForJavaV2/fis-2020-12-01/CreateExperimentTemplateStopConditionInput) SDK for Java V2
- AWS SDK for [Ruby](https://docs.aws.amazon.com/goto/SdkForRubyV3/fis-2020-12-01/CreateExperimentTemplateStopConditionInput) V3

# **CreateExperimentTemplateTargetInput**

Specifies a target for an experiment. You must specify at least one Amazon Resource Name (ARN) or at least one resource tag. You cannot specify both ARNs and tags.

For more information, see [Targets](https://docs.aws.amazon.com/fis/latest/userguide/targets.html) in the *AWS Fault Injection Service User Guide*.

### **Contents**

#### **resourceType**

The resource type. The resource type must be supported for the specified action.

Type: String

Length Constraints: Maximum length of 128.

Pattern: [\S]+

Required: Yes

#### **selectionMode**

Scopes the identified resources to a specific count of the resources at random, or a percentage of the resources. All identified resources are included in the target.

- ALL Run the action on all identified targets. This is the default.
- COUNT(n) Run the action on the specified number of targets, chosen from the identified targets at random. For example, COUNT(1) selects one of the targets.
- PERCENT(n) Run the action on the specified percentage of targets, chosen from the identified targets at random. For example, PERCENT(25) selects 25% of the targets.

Type: String

Length Constraints: Maximum length of 64.

Pattern: [\S]+

Required: Yes

#### **filters**

The filters to apply to identify target resources using specific attributes.

Type: Array of [ExperimentTemplateTargetInputFilter](#page-162-0) objects

Required: No

#### **parameters**

The resource type parameters.

Type: String to string map

Key Length Constraints: Maximum length of 64.

Key Pattern: [\S]+

Value Length Constraints: Minimum length of 1. Maximum length of 1024.

Value Pattern:  $\{L\} \p{Z}\p{N}_1$ .:/=+\-@]+\$

Required: No

#### **resourceArns**

The Amazon Resource Names (ARNs) of the resources.

Type: Array of strings

Array Members: Maximum number of 5 items.

Length Constraints: Minimum length of 20. Maximum length of 2048.

Pattern: [\S]+

Required: No

#### **resourceTags**

The tags for the target resources.

Type: String to string map

Map Entries: Maximum number of 50 items.

Key Length Constraints: Maximum length of 128.

Key Pattern: [\s\S]+

Value Length Constraints: Maximum length of 256.

Value Pattern: [\s\S]\*

Required: No

### **See Also**

- [AWS](https://docs.aws.amazon.com/goto/SdkForCpp/fis-2020-12-01/CreateExperimentTemplateTargetInput) SDK for C++
- [AWS](https://docs.aws.amazon.com/goto/SdkForJavaV2/fis-2020-12-01/CreateExperimentTemplateTargetInput) SDK for Java V2
- AWS SDK for [Ruby](https://docs.aws.amazon.com/goto/SdkForRubyV3/fis-2020-12-01/CreateExperimentTemplateTargetInput) V3

# **Experiment**

Describes an experiment.

# **Contents**

### **actions**

The actions for the experiment.

Type: String to [ExperimentAction](#page-121-0) object map

Key Length Constraints: Maximum length of 64.

Key Pattern: [\S]+

Required: No

#### **arn**

The Amazon Resource Name (ARN) of the experiment.

Type: String

Length Constraints: Minimum length of 20. Maximum length of 2048.

Pattern: [\S]+

Required: No

#### **creationTime**

The time that the experiment was created.

Type: Timestamp

Required: No

### **endTime**

The time that the experiment ended.

Type: Timestamp

Required: No

#### **experimentOptions**

The experiment options for the experiment.

Type: [ExperimentOptions](#page-127-0) object

Required: No

#### **experimentTemplateId**

The ID of the experiment template.

Type: String

Length Constraints: Maximum length of 64.

Pattern: [\S]+

Required: No

#### **id**

The ID of the experiment.

Type: String

Length Constraints: Maximum length of 64.

Pattern: [\S]+

Required: No

#### **logConfiguration**

The configuration for experiment logging.

Type: [ExperimentLogConfiguration](#page-126-0) object

Required: No

#### **roleArn**

The Amazon Resource Name (ARN) of an IAM role that grants the AWS FIS service permission to perform service actions on your behalf.

Type: String

#### Length Constraints: Minimum length of 20. Maximum length of 2048.

Pattern: [\S]+

Required: No

#### **startTime**

The time that the experiment started.

Type: Timestamp

Required: No

#### **state**

The state of the experiment.

Type: [ExperimentState](#page-130-0) object

Required: No

#### **stopConditions**

The stop conditions for the experiment.

Type: Array of [ExperimentStopCondition](#page-131-0) objects

Required: No

#### **tags**

The tags for the experiment.

Type: String to string map

Map Entries: Maximum number of 50 items.

Key Length Constraints: Maximum length of 128.

Key Pattern: [\s\S]+

Value Length Constraints: Maximum length of 256.

Value Pattern: [\s\S]\*

Required: No

#### **targetAccountConfigurationsCount**

The count of target account configurations for the experiment.

Type: Long

Valid Range: Minimum value of 0.

Required: No

#### **targets**

The targets for the experiment.

Type: String to [ExperimentTarget](#page-135-0) object map

Key Length Constraints: Maximum length of 64.

Key Pattern: [\S]+

Required: No

### **See Also**

- [AWS](https://docs.aws.amazon.com/goto/SdkForCpp/fis-2020-12-01/Experiment) SDK for C++
- [AWS](https://docs.aws.amazon.com/goto/SdkForJavaV2/fis-2020-12-01/Experiment) SDK for Java V2
- AWS SDK for [Ruby](https://docs.aws.amazon.com/goto/SdkForRubyV3/fis-2020-12-01/Experiment) V3

# <span id="page-121-0"></span>**ExperimentAction**

Describes the action for an experiment.

### **Contents**

#### **actionId**

The ID of the action.

Type: String

Length Constraints: Maximum length of 128.

Pattern: [\S]+

Required: No

### **description**

The description for the action.

Type: String

Length Constraints: Maximum length of 512.

Pattern: [\s\S]+

Required: No

#### **endTime**

The time that the action ended.

Type: Timestamp

Required: No

#### **parameters**

The parameters for the action.

Type: String to string map

Key Length Constraints: Maximum length of 64.

#### Key Pattern: [\S]+

Value Length Constraints: Maximum length of 1024.

Value Pattern: [\S]+

Required: No

#### **startAfter**

The name of the action that must be completed before this action starts.

Type: Array of strings

Length Constraints: Maximum length of 64.

Pattern: [\S]+

Required: No

#### **startTime**

The time that the action started.

Type: Timestamp

Required: No

#### **state**

The state of the action.

Type: [ExperimentActionState](#page-124-0) object

Required: No

#### **targets**

The targets for the action.

Type: String to string map

Key Length Constraints: Maximum length of 64.

Key Pattern: [\S]+

Value Length Constraints: Maximum length of 64.

Value Pattern: [\S]+

Required: No

## **See Also**

- [AWS](https://docs.aws.amazon.com/goto/SdkForCpp/fis-2020-12-01/ExperimentAction) SDK for C++
- [AWS](https://docs.aws.amazon.com/goto/SdkForJavaV2/fis-2020-12-01/ExperimentAction) SDK for Java V2
- AWS SDK for [Ruby](https://docs.aws.amazon.com/goto/SdkForRubyV3/fis-2020-12-01/ExperimentAction) V3

# <span id="page-124-0"></span>**ExperimentActionState**

Describes the state of an action.

### **Contents**

#### **reason**

The reason for the state.

Type: String

Length Constraints: Maximum length of 512.

Pattern: [\s\S]+

Required: No

#### **status**

The state of the action.

Type: String

```
Valid Values: pending | initiating | running | completed | cancelled | 
stopping | stopped | failed | skipped
```
Required: No

### **See Also**

- [AWS](https://docs.aws.amazon.com/goto/SdkForCpp/fis-2020-12-01/ExperimentActionState) SDK for C++
- [AWS](https://docs.aws.amazon.com/goto/SdkForJavaV2/fis-2020-12-01/ExperimentActionState) SDK for Java V2
- AWS SDK for [Ruby](https://docs.aws.amazon.com/goto/SdkForRubyV3/fis-2020-12-01/ExperimentActionState) V3

# <span id="page-125-0"></span>**ExperimentCloudWatchLogsLogConfiguration**

Describes the configuration for experiment logging to Amazon CloudWatch Logs.

### **Contents**

#### **logGroupArn**

The Amazon Resource Name (ARN) of the destination Amazon CloudWatch Logs log group.

Type: String

Length Constraints: Minimum length of 20. Maximum length of 2048.

Pattern: [\S]+

Required: No

### **See Also**

- [AWS](https://docs.aws.amazon.com/goto/SdkForCpp/fis-2020-12-01/ExperimentCloudWatchLogsLogConfiguration) SDK for C++
- [AWS](https://docs.aws.amazon.com/goto/SdkForJavaV2/fis-2020-12-01/ExperimentCloudWatchLogsLogConfiguration) SDK for Java V2
- AWS SDK for [Ruby](https://docs.aws.amazon.com/goto/SdkForRubyV3/fis-2020-12-01/ExperimentCloudWatchLogsLogConfiguration) V3

# <span id="page-126-0"></span>**ExperimentLogConfiguration**

Describes the configuration for experiment logging.

### **Contents**

#### **cloudWatchLogsConfiguration**

The configuration for experiment logging to Amazon CloudWatch Logs.

Type: [ExperimentCloudWatchLogsLogConfiguration](#page-125-0) object

Required: No

#### **logSchemaVersion**

The schema version.

Type: Integer

Required: No

#### **s3Configuration**

The configuration for experiment logging to Amazon S3.

Type: [ExperimentS3LogConfiguration](#page-129-0) object

Required: No

### **See Also**

- [AWS](https://docs.aws.amazon.com/goto/SdkForCpp/fis-2020-12-01/ExperimentLogConfiguration) SDK for C++
- [AWS](https://docs.aws.amazon.com/goto/SdkForJavaV2/fis-2020-12-01/ExperimentLogConfiguration) SDK for Java V2
- AWS SDK for [Ruby](https://docs.aws.amazon.com/goto/SdkForRubyV3/fis-2020-12-01/ExperimentLogConfiguration) V3

# <span id="page-127-0"></span>**ExperimentOptions**

Describes the options for an experiment.

# **Contents**

### **accountTargeting**

The account targeting setting for an experiment.

Type: String

Valid Values: single-account | multi-account

Required: No

#### **actionsMode**

The actions mode of the experiment that is set from the StartExperiment API command.

Type: String

Valid Values: skip-all | run-all

Required: No

#### **emptyTargetResolutionMode**

The empty target resolution mode for an experiment.

Type: String

Valid Values: fail | skip

Required: No

### **See Also**

- [AWS](https://docs.aws.amazon.com/goto/SdkForCpp/fis-2020-12-01/ExperimentOptions) SDK for C++
- [AWS](https://docs.aws.amazon.com/goto/SdkForJavaV2/fis-2020-12-01/ExperimentOptions) SDK for Java V2

#### • AWS SDK for [Ruby](https://docs.aws.amazon.com/goto/SdkForRubyV3/fis-2020-12-01/ExperimentOptions) V3

# <span id="page-129-0"></span>**ExperimentS3LogConfiguration**

Describes the configuration for experiment logging to Amazon S3.

### **Contents**

#### **bucketName**

The name of the destination bucket.

Type: String

Length Constraints: Minimum length of 3. Maximum length of 63.

Pattern: [\S]+

Required: No

#### **prefix**

The bucket prefix.

Type: String

Length Constraints: Minimum length of 1. Maximum length of 1024.

Pattern: [\s\S]+

Required: No

### **See Also**

- [AWS](https://docs.aws.amazon.com/goto/SdkForCpp/fis-2020-12-01/ExperimentS3LogConfiguration) SDK for C++
- [AWS](https://docs.aws.amazon.com/goto/SdkForJavaV2/fis-2020-12-01/ExperimentS3LogConfiguration) SDK for Java V2
- AWS SDK for [Ruby](https://docs.aws.amazon.com/goto/SdkForRubyV3/fis-2020-12-01/ExperimentS3LogConfiguration) V3

# <span id="page-130-0"></span>**ExperimentState**

Describes the state of an experiment.

### **Contents**

#### **reason**

The reason for the state.

Type: String

Length Constraints: Maximum length of 512.

Pattern: [\s\S]+

Required: No

#### **status**

The state of the experiment.

Type: String

```
Valid Values: pending | initiating | running | completed | stopping | 
stopped | failed
```
Required: No

### **See Also**

- [AWS](https://docs.aws.amazon.com/goto/SdkForCpp/fis-2020-12-01/ExperimentState) SDK for C++
- [AWS](https://docs.aws.amazon.com/goto/SdkForJavaV2/fis-2020-12-01/ExperimentState) SDK for Java V2
- AWS SDK for [Ruby](https://docs.aws.amazon.com/goto/SdkForRubyV3/fis-2020-12-01/ExperimentState) V3

# <span id="page-131-0"></span>**ExperimentStopCondition**

Describes the stop condition for an experiment.

### **Contents**

#### **source**

The source for the stop condition.

Type: String

Length Constraints: Maximum length of 64.

Pattern: [\S]+

Required: No

#### **value**

The Amazon Resource Name (ARN) of the CloudWatch alarm, if applicable.

Type: String

Length Constraints: Minimum length of 20. Maximum length of 2048.

Pattern: [\s\S]+

Required: No

### **See Also**

- [AWS](https://docs.aws.amazon.com/goto/SdkForCpp/fis-2020-12-01/ExperimentStopCondition) SDK for C++
- [AWS](https://docs.aws.amazon.com/goto/SdkForJavaV2/fis-2020-12-01/ExperimentStopCondition) SDK for Java V2
- AWS SDK for [Ruby](https://docs.aws.amazon.com/goto/SdkForRubyV3/fis-2020-12-01/ExperimentStopCondition) V3

# **ExperimentSummary**

Provides a summary of an experiment.

### **Contents**

#### **arn**

The Amazon Resource Name (ARN) of the experiment.

Type: String

Length Constraints: Minimum length of 20. Maximum length of 2048.

Pattern: [\S]+

Required: No

#### **creationTime**

The time that the experiment was created.

Type: Timestamp

Required: No

#### **experimentOptions**

The experiment options for the experiment.

Type: [ExperimentOptions](#page-127-0) object

Required: No

### **experimentTemplateId**

The ID of the experiment template.

Type: String

Length Constraints: Maximum length of 64.

Pattern: [\S]+

Required: No

#### **id**

The ID of the experiment.

Type: String

Length Constraints: Maximum length of 64.

Pattern: [\S]+

Required: No

#### **state**

The state of the experiment.

Type: [ExperimentState](#page-130-0) object

Required: No

#### **tags**

The tags for the experiment.

Type: String to string map

Map Entries: Maximum number of 50 items.

Key Length Constraints: Maximum length of 128.

```
Key Pattern: [\s\S]+
```
Value Length Constraints: Maximum length of 256.

```
Value Pattern: [\s\S]*
```
Required: No

### **See Also**

For more information about using this API in one of the language-specific AWS SDKs, see the following:

• [AWS](https://docs.aws.amazon.com/goto/SdkForCpp/fis-2020-12-01/ExperimentSummary) SDK for C++

- [AWS](https://docs.aws.amazon.com/goto/SdkForJavaV2/fis-2020-12-01/ExperimentSummary) SDK for Java V2
- AWS SDK for [Ruby](https://docs.aws.amazon.com/goto/SdkForRubyV3/fis-2020-12-01/ExperimentSummary) V3

# <span id="page-135-0"></span>**ExperimentTarget**

Describes a target for an experiment.

# **Contents**

#### **filters**

The filters to apply to identify target resources using specific attributes.

Type: Array of [ExperimentTargetFilter](#page-142-0) objects

Required: No

#### **parameters**

The resource type parameters.

Type: String to string map

Key Length Constraints: Maximum length of 64.

Key Pattern: [\S]+

Value Length Constraints: Minimum length of 1. Maximum length of 1024.

Required: No

#### **resourceArns**

The Amazon Resource Names (ARNs) of the resources.

Type: Array of strings

Array Members: Maximum number of 5 items.

Length Constraints: Minimum length of 20. Maximum length of 2048.

Pattern: [\S]+

Required: No

#### **resourceTags**

The tags for the target resources.

Type: String to string map

Map Entries: Maximum number of 50 items.

Key Length Constraints: Maximum length of 128.

Key Pattern: [\s\S]+

Value Length Constraints: Maximum length of 256.

Value Pattern: [\s\S]\*

Required: No

#### **resourceType**

The resource type.

Type: String

Length Constraints: Maximum length of 128.

Pattern: [\S]+

Required: No

#### **selectionMode**

Scopes the identified resources to a specific count or percentage.

Type: String

Length Constraints: Maximum length of 64.

Pattern: [\S]+

Required: No

### **See Also**

For more information about using this API in one of the language-specific AWS SDKs, see the following:

• [AWS](https://docs.aws.amazon.com/goto/SdkForCpp/fis-2020-12-01/ExperimentTarget) SDK for C++

- [AWS](https://docs.aws.amazon.com/goto/SdkForJavaV2/fis-2020-12-01/ExperimentTarget) SDK for Java V2
- AWS SDK for [Ruby](https://docs.aws.amazon.com/goto/SdkForRubyV3/fis-2020-12-01/ExperimentTarget) V3

# **ExperimentTargetAccountConfiguration**

Describes a target account configuration for an experiment.

### **Contents**

#### **accountId**

The AWS account ID of the target account.

Type: String

Length Constraints: Minimum length of 12. Maximum length of 48.

Pattern: [\S]+

Required: No

#### **description**

The description of the target account.

Type: String

Length Constraints: Maximum length of 512.

Pattern: [\s\S]\*

Required: No

#### **roleArn**

The Amazon Resource Name (ARN) of an IAM role for the target account.

Type: String

Length Constraints: Minimum length of 20. Maximum length of 2048.

Pattern: [\S]+

Required: No

ExperimentTargetAccountConfiguration API Version 2020-12-01 127

## **See Also**

- [AWS](https://docs.aws.amazon.com/goto/SdkForCpp/fis-2020-12-01/ExperimentTargetAccountConfiguration) SDK for C++
- [AWS](https://docs.aws.amazon.com/goto/SdkForJavaV2/fis-2020-12-01/ExperimentTargetAccountConfiguration) SDK for Java V2
- AWS SDK for [Ruby](https://docs.aws.amazon.com/goto/SdkForRubyV3/fis-2020-12-01/ExperimentTargetAccountConfiguration) V3

# **ExperimentTargetAccountConfigurationSummary**

Provides a summary of a target account configuration.

### **Contents**

#### **accountId**

The AWS account ID of the target account.

Type: String

Length Constraints: Minimum length of 12. Maximum length of 48.

Pattern: [\S]+

Required: No

#### **description**

The description of the target account.

Type: String

Length Constraints: Maximum length of 512.

Pattern: [\s\S]\*

Required: No

#### **roleArn**

The Amazon Resource Name (ARN) of an IAM role for the target account.

Type: String

Length Constraints: Minimum length of 20. Maximum length of 2048.

Pattern: [\S]+

Required: No

ExperimentTargetAccountConfigurationSummary API Version 2020-12-01 129

## **See Also**

- [AWS](https://docs.aws.amazon.com/goto/SdkForCpp/fis-2020-12-01/ExperimentTargetAccountConfigurationSummary) SDK for C++
- [AWS](https://docs.aws.amazon.com/goto/SdkForJavaV2/fis-2020-12-01/ExperimentTargetAccountConfigurationSummary) SDK for Java V2
- AWS SDK for [Ruby](https://docs.aws.amazon.com/goto/SdkForRubyV3/fis-2020-12-01/ExperimentTargetAccountConfigurationSummary) V3

# <span id="page-142-0"></span>**ExperimentTargetFilter**

Describes a filter used for the target resources in an experiment.

### **Contents**

#### **path**

The attribute path for the filter.

Type: String

Length Constraints: Maximum length of 256.

Pattern: [\S]+

Required: No

#### **values**

The attribute values for the filter.

Type: Array of strings

Length Constraints: Maximum length of 128.

Pattern: [\S]+

Required: No

### **See Also**

- [AWS](https://docs.aws.amazon.com/goto/SdkForCpp/fis-2020-12-01/ExperimentTargetFilter) SDK for C++
- [AWS](https://docs.aws.amazon.com/goto/SdkForJavaV2/fis-2020-12-01/ExperimentTargetFilter) SDK for Java V2
- AWS SDK for [Ruby](https://docs.aws.amazon.com/goto/SdkForRubyV3/fis-2020-12-01/ExperimentTargetFilter) V3

# **ExperimentTemplate**

Describes an experiment template.

### **Contents**

#### **actions**

The actions for the experiment.

Type: String to [ExperimentTemplateAction](#page-147-0) object map

Key Length Constraints: Maximum length of 64.

Key Pattern: [\S]+

Required: No

#### **arn**

The Amazon Resource Name (ARN) of the experiment template.

Type: String

Length Constraints: Minimum length of 20. Maximum length of 2048.

Pattern: [\S]+

Required: No

#### **creationTime**

The time the experiment template was created.

Type: Timestamp

Required: No

#### **description**

The description for the experiment template.

Type: String

Length Constraints: Maximum length of 512.
Pattern: [\s\S]+

Required: No

### **experimentOptions**

The experiment options for an experiment template.

Type: [ExperimentTemplateExperimentOptions](#page-151-0) object

Required: No

#### **id**

The ID of the experiment template.

Type: String

Length Constraints: Maximum length of 64.

Pattern: [\S]+

Required: No

### **lastUpdateTime**

The time the experiment template was last updated.

Type: Timestamp

Required: No

### **logConfiguration**

The configuration for experiment logging.

Type: [ExperimentTemplateLogConfiguration](#page-152-0) object

Required: No

### **roleArn**

The Amazon Resource Name (ARN) of an IAM role.

Type: String

Length Constraints: Minimum length of 20. Maximum length of 2048.

Pattern: [\S]+

Required: No

#### **stopConditions**

The stop conditions for the experiment.

Type: Array of [ExperimentTemplateStopCondition](#page-155-0) objects

Required: No

#### **tags**

The tags for the experiment template.

Type: String to string map

Map Entries: Maximum number of 50 items.

Key Length Constraints: Maximum length of 128.

Key Pattern: [\s\S]+

Value Length Constraints: Maximum length of 256.

Value Pattern: [\s\S]\*

Required: No

#### **targetAccountConfigurationsCount**

The count of target account configurations for the experiment template.

Type: Long

Valid Range: Minimum value of 0.

Required: No

#### **targets**

The targets for the experiment.

Type: String to [ExperimentTemplateTarget](#page-158-0) object map

Key Length Constraints: Maximum length of 64.

Key Pattern: [\S]+

Required: No

# **See Also**

- [AWS](https://docs.aws.amazon.com/goto/SdkForCpp/fis-2020-12-01/ExperimentTemplate) SDK for C++
- [AWS](https://docs.aws.amazon.com/goto/SdkForJavaV2/fis-2020-12-01/ExperimentTemplate) SDK for Java V2
- AWS SDK for [Ruby](https://docs.aws.amazon.com/goto/SdkForRubyV3/fis-2020-12-01/ExperimentTemplate) V3

# **ExperimentTemplateAction**

Describes an action for an experiment template.

### **Contents**

### **actionId**

The ID of the action.

Type: String

Length Constraints: Maximum length of 128.

Pattern: [\S]+

Required: No

### **description**

A description for the action.

Type: String

Length Constraints: Maximum length of 512.

Pattern: [\s\S]+

Required: No

#### **parameters**

The parameters for the action.

Type: String to string map

Key Length Constraints: Maximum length of 64.

Key Pattern: [\S]+

Value Length Constraints: Maximum length of 1024.

Value Pattern: [\S]+

Required: No

#### **startAfter**

The name of the action that must be completed before the current action starts.

Type: Array of strings

Length Constraints: Maximum length of 64.

Pattern: [\S]+

Required: No

#### **targets**

The targets for the action.

Type: String to string map

Key Length Constraints: Maximum length of 64.

Key Pattern: [\S]+

Value Length Constraints: Maximum length of 64.

Value Pattern: [\S]+

Required: No

## **See Also**

- [AWS](https://docs.aws.amazon.com/goto/SdkForCpp/fis-2020-12-01/ExperimentTemplateAction) SDK for C++
- [AWS](https://docs.aws.amazon.com/goto/SdkForJavaV2/fis-2020-12-01/ExperimentTemplateAction) SDK for Java V2
- AWS SDK for [Ruby](https://docs.aws.amazon.com/goto/SdkForRubyV3/fis-2020-12-01/ExperimentTemplateAction) V3

# <span id="page-149-0"></span>**ExperimentTemplateCloudWatchLogsLogConfiguration**

Describes the configuration for experiment logging to Amazon CloudWatch Logs.

## **Contents**

### **logGroupArn**

The Amazon Resource Name (ARN) of the destination Amazon CloudWatch Logs log group.

Type: String

Length Constraints: Minimum length of 20. Maximum length of 2048.

Pattern: [\S]+

Required: No

## **See Also**

- [AWS](https://docs.aws.amazon.com/goto/SdkForCpp/fis-2020-12-01/ExperimentTemplateCloudWatchLogsLogConfiguration) SDK for C++
- [AWS](https://docs.aws.amazon.com/goto/SdkForJavaV2/fis-2020-12-01/ExperimentTemplateCloudWatchLogsLogConfiguration) SDK for Java V2
- AWS SDK for [Ruby](https://docs.aws.amazon.com/goto/SdkForRubyV3/fis-2020-12-01/ExperimentTemplateCloudWatchLogsLogConfiguration) V3

# <span id="page-150-0"></span>**ExperimentTemplateCloudWatchLogsLogConfigurationInput**

Specifies the configuration for experiment logging to Amazon CloudWatch Logs.

## **Contents**

### **logGroupArn**

The Amazon Resource Name (ARN) of the destination Amazon CloudWatch Logs log group.

Type: String

Length Constraints: Minimum length of 20. Maximum length of 2048.

Pattern: [\S]+

Required: Yes

## **See Also**

- [AWS](https://docs.aws.amazon.com/goto/SdkForCpp/fis-2020-12-01/ExperimentTemplateCloudWatchLogsLogConfigurationInput) SDK for C++
- **[AWS](https://docs.aws.amazon.com/goto/SdkForJavaV2/fis-2020-12-01/ExperimentTemplateCloudWatchLogsLogConfigurationInput) SDK for Java V2**
- AWS SDK for [Ruby](https://docs.aws.amazon.com/goto/SdkForRubyV3/fis-2020-12-01/ExperimentTemplateCloudWatchLogsLogConfigurationInput) V3

# <span id="page-151-0"></span>**ExperimentTemplateExperimentOptions**

Describes the experiment options for an experiment template.

# **Contents**

### **accountTargeting**

The account targeting setting for an experiment template.

Type: String

Valid Values: single-account | multi-account

Required: No

#### **emptyTargetResolutionMode**

The empty target resolution mode for an experiment template.

Type: String

Valid Values: fail | skip

Required: No

### **See Also**

- [AWS](https://docs.aws.amazon.com/goto/SdkForCpp/fis-2020-12-01/ExperimentTemplateExperimentOptions) SDK for C++
- [AWS](https://docs.aws.amazon.com/goto/SdkForJavaV2/fis-2020-12-01/ExperimentTemplateExperimentOptions) SDK for Java V2
- AWS SDK for [Ruby](https://docs.aws.amazon.com/goto/SdkForRubyV3/fis-2020-12-01/ExperimentTemplateExperimentOptions) V3

# <span id="page-152-0"></span>**ExperimentTemplateLogConfiguration**

Describes the configuration for experiment logging.

## **Contents**

### **cloudWatchLogsConfiguration**

The configuration for experiment logging to Amazon CloudWatch Logs.

Type: [ExperimentTemplateCloudWatchLogsLogConfiguration](#page-149-0) object

Required: No

#### **logSchemaVersion**

The schema version.

Type: Integer

Required: No

#### **s3Configuration**

The configuration for experiment logging to Amazon S3.

Type: [ExperimentTemplateS3LogConfiguration](#page-153-0) object

Required: No

### **See Also**

- [AWS](https://docs.aws.amazon.com/goto/SdkForCpp/fis-2020-12-01/ExperimentTemplateLogConfiguration) SDK for C++
- [AWS](https://docs.aws.amazon.com/goto/SdkForJavaV2/fis-2020-12-01/ExperimentTemplateLogConfiguration) SDK for Java V2
- AWS SDK for [Ruby](https://docs.aws.amazon.com/goto/SdkForRubyV3/fis-2020-12-01/ExperimentTemplateLogConfiguration) V3

# <span id="page-153-0"></span>**ExperimentTemplateS3LogConfiguration**

Describes the configuration for experiment logging to Amazon S3.

# **Contents**

### **bucketName**

The name of the destination bucket.

Type: String

Length Constraints: Minimum length of 3. Maximum length of 63.

Pattern: [\S]+

Required: No

### **prefix**

The bucket prefix.

Type: String

Length Constraints: Minimum length of 1. Maximum length of 1024.

Pattern: [\s\S]+

Required: No

## **See Also**

- [AWS](https://docs.aws.amazon.com/goto/SdkForCpp/fis-2020-12-01/ExperimentTemplateS3LogConfiguration) SDK for C++
- [AWS](https://docs.aws.amazon.com/goto/SdkForJavaV2/fis-2020-12-01/ExperimentTemplateS3LogConfiguration) SDK for Java V2
- AWS SDK for [Ruby](https://docs.aws.amazon.com/goto/SdkForRubyV3/fis-2020-12-01/ExperimentTemplateS3LogConfiguration) V3

# <span id="page-154-0"></span>**ExperimentTemplateS3LogConfigurationInput**

Specifies the configuration for experiment logging to Amazon S3.

## **Contents**

### **bucketName**

The name of the destination bucket.

Type: String

Length Constraints: Minimum length of 3. Maximum length of 63.

Pattern: [\S]+

Required: Yes

#### **prefix**

The bucket prefix.

Type: String

Length Constraints: Minimum length of 1. Maximum length of 1024.

Pattern: [\s\S]+

Required: No

## **See Also**

- [AWS](https://docs.aws.amazon.com/goto/SdkForCpp/fis-2020-12-01/ExperimentTemplateS3LogConfigurationInput) SDK for C++
- [AWS](https://docs.aws.amazon.com/goto/SdkForJavaV2/fis-2020-12-01/ExperimentTemplateS3LogConfigurationInput) SDK for Java V2
- AWS SDK for [Ruby](https://docs.aws.amazon.com/goto/SdkForRubyV3/fis-2020-12-01/ExperimentTemplateS3LogConfigurationInput) V3

# <span id="page-155-0"></span>**ExperimentTemplateStopCondition**

Describes a stop condition for an experiment template.

# **Contents**

#### **source**

The source for the stop condition.

Type: String

Length Constraints: Maximum length of 64.

Pattern: [\S]+

Required: No

### **value**

The Amazon Resource Name (ARN) of the CloudWatch alarm, if applicable.

Type: String

Length Constraints: Minimum length of 20. Maximum length of 2048.

Pattern: [\s\S]+

Required: No

## **See Also**

- [AWS](https://docs.aws.amazon.com/goto/SdkForCpp/fis-2020-12-01/ExperimentTemplateStopCondition) SDK for C++
- [AWS](https://docs.aws.amazon.com/goto/SdkForJavaV2/fis-2020-12-01/ExperimentTemplateStopCondition) SDK for Java V2
- AWS SDK for [Ruby](https://docs.aws.amazon.com/goto/SdkForRubyV3/fis-2020-12-01/ExperimentTemplateStopCondition) V3

# **ExperimentTemplateSummary**

Provides a summary of an experiment template.

## **Contents**

#### **arn**

The Amazon Resource Name (ARN) of the experiment template.

Type: String

Length Constraints: Minimum length of 20. Maximum length of 2048.

Pattern: [\S]+

Required: No

### **creationTime**

The time that the experiment template was created.

Type: Timestamp

Required: No

#### **description**

The description of the experiment template.

Type: String

Length Constraints: Maximum length of 512.

Pattern: [\s\S]+

Required: No

#### **id**

The ID of the experiment template.

Type: String

Length Constraints: Maximum length of 64.

Pattern: [\S]+

Required: No

### **lastUpdateTime**

The time that the experiment template was last updated.

Type: Timestamp

Required: No

#### **tags**

The tags for the experiment template.

Type: String to string map

Map Entries: Maximum number of 50 items.

Key Length Constraints: Maximum length of 128.

Key Pattern: [\s\S]+

Value Length Constraints: Maximum length of 256.

```
Value Pattern: [\s\S]*
```
Required: No

# **See Also**

- [AWS](https://docs.aws.amazon.com/goto/SdkForCpp/fis-2020-12-01/ExperimentTemplateSummary) SDK for C++
- [AWS](https://docs.aws.amazon.com/goto/SdkForJavaV2/fis-2020-12-01/ExperimentTemplateSummary) SDK for Java V2
- AWS SDK for [Ruby](https://docs.aws.amazon.com/goto/SdkForRubyV3/fis-2020-12-01/ExperimentTemplateSummary) V3

# <span id="page-158-0"></span>**ExperimentTemplateTarget**

Describes a target for an experiment template.

## **Contents**

### **filters**

The filters to apply to identify target resources using specific attributes.

Type: Array of [ExperimentTemplateTargetFilter](#page-161-0) objects

Required: No

#### **parameters**

The resource type parameters.

Type: String to string map

Key Length Constraints: Maximum length of 64.

Key Pattern: [\S]+

Value Length Constraints: Minimum length of 1. Maximum length of 1024.

Value Pattern:  $\{L\} \p{Z}\p{N}_1$ .:/=+\-@]+\$

Required: No

#### **resourceArns**

The Amazon Resource Names (ARNs) of the targets.

Type: Array of strings

Array Members: Maximum number of 5 items.

Length Constraints: Minimum length of 20. Maximum length of 2048.

Pattern: [\S]+

Required: No

#### **resourceTags**

The tags for the target resources.

Type: String to string map

Map Entries: Maximum number of 50 items.

Key Length Constraints: Maximum length of 128.

Key Pattern: [\s\S]+

Value Length Constraints: Maximum length of 256.

Value Pattern: [\s\S]\*

Required: No

#### **resourceType**

The resource type.

Type: String

Length Constraints: Maximum length of 128.

Pattern: [\S]+

Required: No

#### **selectionMode**

Scopes the identified resources to a specific count or percentage.

Type: String

Length Constraints: Maximum length of 64.

Pattern: [\S]+

Required: No

### **See Also**

- [AWS](https://docs.aws.amazon.com/goto/SdkForCpp/fis-2020-12-01/ExperimentTemplateTarget) SDK for C++
- [AWS](https://docs.aws.amazon.com/goto/SdkForJavaV2/fis-2020-12-01/ExperimentTemplateTarget) SDK for Java V2
- AWS SDK for [Ruby](https://docs.aws.amazon.com/goto/SdkForRubyV3/fis-2020-12-01/ExperimentTemplateTarget) V3

# <span id="page-161-0"></span>**ExperimentTemplateTargetFilter**

Describes a filter used for the target resources in an experiment template.

# **Contents**

### **path**

The attribute path for the filter.

Type: String

Length Constraints: Maximum length of 256.

Pattern: [\S]+

Required: No

### **values**

The attribute values for the filter.

Type: Array of strings

Length Constraints: Maximum length of 128.

Pattern: [\S]+

Required: No

# **See Also**

- [AWS](https://docs.aws.amazon.com/goto/SdkForCpp/fis-2020-12-01/ExperimentTemplateTargetFilter) SDK for C++
- [AWS](https://docs.aws.amazon.com/goto/SdkForJavaV2/fis-2020-12-01/ExperimentTemplateTargetFilter) SDK for Java V2
- AWS SDK for [Ruby](https://docs.aws.amazon.com/goto/SdkForRubyV3/fis-2020-12-01/ExperimentTemplateTargetFilter) V3

# <span id="page-162-0"></span>**ExperimentTemplateTargetInputFilter**

Specifies a filter used for the target resource input in an experiment template.

For more information, see [Resource](https://docs.aws.amazon.com/fis/latest/userguide/targets.html#target-filters) filters in the *AWS Fault Injection Service User Guide*.

## **Contents**

### **path**

The attribute path for the filter.

Type: String

Length Constraints: Maximum length of 256.

Pattern: [\S]+

Required: Yes

#### **values**

The attribute values for the filter.

Type: Array of strings

Length Constraints: Maximum length of 128.

Pattern: [\S]+

Required: Yes

# **See Also**

- [AWS](https://docs.aws.amazon.com/goto/SdkForCpp/fis-2020-12-01/ExperimentTemplateTargetInputFilter) SDK for C++
- [AWS](https://docs.aws.amazon.com/goto/SdkForJavaV2/fis-2020-12-01/ExperimentTemplateTargetInputFilter) SDK for Java V2
- AWS SDK for [Ruby](https://docs.aws.amazon.com/goto/SdkForRubyV3/fis-2020-12-01/ExperimentTemplateTargetInputFilter) V3

# **ResolvedTarget**

Describes a resolved target.

## **Contents**

### **resourceType**

The resource type of the target.

Type: String

Length Constraints: Maximum length of 128.

Pattern: [\S]+

Required: No

### **targetInformation**

Information about the target.

Type: String to string map

Key Length Constraints: Maximum length of 64.

Key Pattern: [\S]+

Value Length Constraints: Maximum length of 2048.

Value Pattern: [\S]+

Required: No

### **targetName**

The name of the target.

Type: String

Length Constraints: Maximum length of 64.

Pattern: [\S]+

Required: No

# **See Also**

- [AWS](https://docs.aws.amazon.com/goto/SdkForCpp/fis-2020-12-01/ResolvedTarget) SDK for C++
- [AWS](https://docs.aws.amazon.com/goto/SdkForJavaV2/fis-2020-12-01/ResolvedTarget) SDK for Java V2
- AWS SDK for [Ruby](https://docs.aws.amazon.com/goto/SdkForRubyV3/fis-2020-12-01/ResolvedTarget) V3

# **StartExperimentExperimentOptionsInput**

Specifies experiment options for running an experiment.

# **Contents**

### **actionsMode**

Specifies the actions mode for experiment options.

Type: String

Valid Values: skip-all | run-all

Required: No

## **See Also**

- [AWS](https://docs.aws.amazon.com/goto/SdkForCpp/fis-2020-12-01/StartExperimentExperimentOptionsInput) SDK for C++
- [AWS](https://docs.aws.amazon.com/goto/SdkForJavaV2/fis-2020-12-01/StartExperimentExperimentOptionsInput) SDK for Java V2
- AWS SDK for [Ruby](https://docs.aws.amazon.com/goto/SdkForRubyV3/fis-2020-12-01/StartExperimentExperimentOptionsInput) V3

# **TargetAccountConfiguration**

Describes a target account configuration.

## **Contents**

### **accountId**

The AWS account ID of the target account.

Type: String

Length Constraints: Minimum length of 12. Maximum length of 48.

Pattern: [\S]+

Required: No

### **description**

The description of the target account.

Type: String

Length Constraints: Maximum length of 512.

Pattern: [\s\S]\*

Required: No

#### **roleArn**

The Amazon Resource Name (ARN) of an IAM role for the target account.

Type: String

Length Constraints: Minimum length of 20. Maximum length of 2048.

Pattern: [\S]+

#### Required: No

# **See Also**

- [AWS](https://docs.aws.amazon.com/goto/SdkForCpp/fis-2020-12-01/TargetAccountConfiguration) SDK for C++
- [AWS](https://docs.aws.amazon.com/goto/SdkForJavaV2/fis-2020-12-01/TargetAccountConfiguration) SDK for Java V2
- AWS SDK for [Ruby](https://docs.aws.amazon.com/goto/SdkForRubyV3/fis-2020-12-01/TargetAccountConfiguration) V3

# **TargetAccountConfigurationSummary**

Provides a summary of a target account configuration.

## **Contents**

#### **accountId**

The AWS account ID of the target account.

Type: String

Length Constraints: Minimum length of 12. Maximum length of 48.

Pattern: [\S]+

Required: No

### **description**

The description of the target account.

Type: String

Length Constraints: Maximum length of 512.

Pattern: [\s\S]\*

Required: No

#### **roleArn**

The Amazon Resource Name (ARN) of an IAM role for the target account.

Type: String

Length Constraints: Minimum length of 20. Maximum length of 2048.

Pattern: [\S]+

Required: No

TargetAccountConfigurationSummary API Version 2020-12-01 157

# **See Also**

- [AWS](https://docs.aws.amazon.com/goto/SdkForCpp/fis-2020-12-01/TargetAccountConfigurationSummary) SDK for C++
- [AWS](https://docs.aws.amazon.com/goto/SdkForJavaV2/fis-2020-12-01/TargetAccountConfigurationSummary) SDK for Java V2
- AWS SDK for [Ruby](https://docs.aws.amazon.com/goto/SdkForRubyV3/fis-2020-12-01/TargetAccountConfigurationSummary) V3

# **TargetResourceType**

Describes a resource type.

# **Contents**

### **description**

A description of the resource type.

Type: String

Length Constraints: Maximum length of 512.

Pattern: [\s\S]+

Required: No

### **parameters**

The parameters for the resource type.

Type: String to [TargetResourceTypeParameter](#page-172-0) object map

Key Length Constraints: Maximum length of 64.

Key Pattern: [\S]+

Required: No

### **resourceType**

The resource type.

Type: String

Length Constraints: Maximum length of 128.

Pattern: [\S]+

### Required: No

# **See Also**

- [AWS](https://docs.aws.amazon.com/goto/SdkForCpp/fis-2020-12-01/TargetResourceType) SDK for C++
- [AWS](https://docs.aws.amazon.com/goto/SdkForJavaV2/fis-2020-12-01/TargetResourceType) SDK for Java V2
- AWS SDK for [Ruby](https://docs.aws.amazon.com/goto/SdkForRubyV3/fis-2020-12-01/TargetResourceType) V3

# <span id="page-172-0"></span>**TargetResourceTypeParameter**

Describes the parameters for a resource type. Use parameters to determine which tasks are identified during target resolution.

# **Contents**

### **description**

A description of the parameter.

Type: String

Length Constraints: Maximum length of 512.

Pattern: [\s\S]+

Required: No

#### **required**

Indicates whether the parameter is required.

Type: Boolean

Required: No

## **See Also**

- [AWS](https://docs.aws.amazon.com/goto/SdkForCpp/fis-2020-12-01/TargetResourceTypeParameter) SDK for C++
- [AWS](https://docs.aws.amazon.com/goto/SdkForJavaV2/fis-2020-12-01/TargetResourceTypeParameter) SDK for Java V2
- AWS SDK for [Ruby](https://docs.aws.amazon.com/goto/SdkForRubyV3/fis-2020-12-01/TargetResourceTypeParameter) V3

# **TargetResourceTypeSummary**

Describes a resource type.

# **Contents**

### **description**

A description of the resource type.

Type: String

Length Constraints: Maximum length of 512.

Pattern: [\s\S]+

Required: No

### **resourceType**

The resource type.

Type: String

Length Constraints: Maximum length of 128.

Pattern: [\S]+

Required: No

# **See Also**

- [AWS](https://docs.aws.amazon.com/goto/SdkForCpp/fis-2020-12-01/TargetResourceTypeSummary) SDK for C++
- [AWS](https://docs.aws.amazon.com/goto/SdkForJavaV2/fis-2020-12-01/TargetResourceTypeSummary) SDK for Java V2
- AWS SDK for [Ruby](https://docs.aws.amazon.com/goto/SdkForRubyV3/fis-2020-12-01/TargetResourceTypeSummary) V3

# **UpdateExperimentTemplateActionInputItem**

Specifies an action for an experiment template.

# **Contents**

### **actionId**

The ID of the action.

Type: String

Length Constraints: Maximum length of 128.

Pattern: [\S]+

Required: No

### **description**

A description for the action.

Type: String

Length Constraints: Maximum length of 512.

Pattern: [\s\S]+

Required: No

### **parameters**

The parameters for the action, if applicable.

Type: String to string map

Key Length Constraints: Maximum length of 64.

Key Pattern: [\S]+

Value Length Constraints: Maximum length of 1024.

Value Pattern: [\S]+

Required: No

UpdateExperimentTemplateActionInputItem API Version 2020-12-01 163

#### **startAfter**

The name of the action that must be completed before the current action starts. Omit this parameter to run the action at the start of the experiment.

Type: Array of strings

Length Constraints: Maximum length of 64.

Pattern: [\S]+

Required: No

#### **targets**

The targets for the action.

Type: String to string map

Key Length Constraints: Maximum length of 64.

Key Pattern: [\S]+

Value Length Constraints: Maximum length of 64.

Value Pattern: [\S]+

Required: No

### **See Also**

- [AWS](https://docs.aws.amazon.com/goto/SdkForCpp/fis-2020-12-01/UpdateExperimentTemplateActionInputItem) SDK for C++
- [AWS](https://docs.aws.amazon.com/goto/SdkForJavaV2/fis-2020-12-01/UpdateExperimentTemplateActionInputItem) SDK for Java V2
- AWS SDK for [Ruby](https://docs.aws.amazon.com/goto/SdkForRubyV3/fis-2020-12-01/UpdateExperimentTemplateActionInputItem) V3

# **UpdateExperimentTemplateExperimentOptionsInput**

Specifies an experiment option for an experiment template.

# **Contents**

### **emptyTargetResolutionMode**

The empty target resolution mode of the experiment template.

Type: String

Valid Values: fail | skip

Required: No

# **See Also**

- [AWS](https://docs.aws.amazon.com/goto/SdkForCpp/fis-2020-12-01/UpdateExperimentTemplateExperimentOptionsInput) SDK for C++
- [AWS](https://docs.aws.amazon.com/goto/SdkForJavaV2/fis-2020-12-01/UpdateExperimentTemplateExperimentOptionsInput) SDK for Java V2
- AWS SDK for [Ruby](https://docs.aws.amazon.com/goto/SdkForRubyV3/fis-2020-12-01/UpdateExperimentTemplateExperimentOptionsInput) V3

# **UpdateExperimentTemplateLogConfigurationInput**

Specifies the configuration for experiment logging.

## **Contents**

### **cloudWatchLogsConfiguration**

The configuration for experiment logging to Amazon CloudWatch Logs.

Type: [ExperimentTemplateCloudWatchLogsLogConfigurationInput](#page-150-0) object

Required: No

#### **logSchemaVersion**

The schema version.

Type: Integer

Required: No

### **s3Configuration**

The configuration for experiment logging to Amazon S3.

Type: [ExperimentTemplateS3LogConfigurationInput](#page-154-0) object

Required: No

### **See Also**

- [AWS](https://docs.aws.amazon.com/goto/SdkForCpp/fis-2020-12-01/UpdateExperimentTemplateLogConfigurationInput) SDK for C++
- [AWS](https://docs.aws.amazon.com/goto/SdkForJavaV2/fis-2020-12-01/UpdateExperimentTemplateLogConfigurationInput) SDK for Java V2
- AWS SDK for [Ruby](https://docs.aws.amazon.com/goto/SdkForRubyV3/fis-2020-12-01/UpdateExperimentTemplateLogConfigurationInput) V3

# **UpdateExperimentTemplateStopConditionInput**

Specifies a stop condition for an experiment. You can define a stop condition as a CloudWatch alarm.

### **Contents**

#### **source**

The source for the stop condition. Specify aws:cloudwatch:alarm if the stop condition is defined by a CloudWatch alarm. Specify none if there is no stop condition.

Type: String

Length Constraints: Maximum length of 64.

Pattern: [\S]+

Required: Yes

#### **value**

The Amazon Resource Name (ARN) of the CloudWatch alarm.

Type: String

Length Constraints: Minimum length of 20. Maximum length of 2048.

Pattern: [\s\S]+

Required: No

### **See Also**

- [AWS](https://docs.aws.amazon.com/goto/SdkForCpp/fis-2020-12-01/UpdateExperimentTemplateStopConditionInput) SDK for C++
- [AWS](https://docs.aws.amazon.com/goto/SdkForJavaV2/fis-2020-12-01/UpdateExperimentTemplateStopConditionInput) SDK for Java V2
- AWS SDK for [Ruby](https://docs.aws.amazon.com/goto/SdkForRubyV3/fis-2020-12-01/UpdateExperimentTemplateStopConditionInput) V3

# **UpdateExperimentTemplateTargetInput**

Specifies a target for an experiment. You must specify at least one Amazon Resource Name (ARN) or at least one resource tag. You cannot specify both.

### **Contents**

### **resourceType**

The resource type. The resource type must be supported for the specified action.

Type: String

Length Constraints: Maximum length of 128.

Pattern: [\S]+

Required: Yes

#### **selectionMode**

Scopes the identified resources to a specific count or percentage.

Type: String

Length Constraints: Maximum length of 64.

Pattern: [\S]+

Required: Yes

#### **filters**

The filters to apply to identify target resources using specific attributes.

Type: Array of [ExperimentTemplateTargetInputFilter](#page-162-0) objects

Required: No

#### **parameters**

The resource type parameters.

Type: String to string map

Key Length Constraints: Maximum length of 64.
Key Pattern: [\S]+

Value Length Constraints: Minimum length of 1. Maximum length of 1024.

Value Pattern:  $\{L\} \p{Z}\p{N}_1$ .:/=+\-@]+\$

Required: No

#### **resourceArns**

The Amazon Resource Names (ARNs) of the targets.

Type: Array of strings

Array Members: Maximum number of 5 items.

Length Constraints: Minimum length of 20. Maximum length of 2048.

Pattern: [\S]+

Required: No

#### **resourceTags**

The tags for the target resources.

Type: String to string map

Map Entries: Maximum number of 50 items.

Key Length Constraints: Maximum length of 128.

Key Pattern: [\s\S]+

Value Length Constraints: Maximum length of 256.

Value Pattern: [\s\S]\*

Required: No

# **See Also**

For more information about using this API in one of the language-specific AWS SDKs, see the following:

- [AWS](https://docs.aws.amazon.com/goto/SdkForCpp/fis-2020-12-01/UpdateExperimentTemplateTargetInput) SDK for C++
- [AWS](https://docs.aws.amazon.com/goto/SdkForJavaV2/fis-2020-12-01/UpdateExperimentTemplateTargetInput) SDK for Java V2
- AWS SDK for [Ruby](https://docs.aws.amazon.com/goto/SdkForRubyV3/fis-2020-12-01/UpdateExperimentTemplateTargetInput) V3

# **Common Parameters**

The following list contains the parameters that all actions use for signing Signature Version 4 requests with a query string. Any action-specific parameters are listed in the topic for that action. For more information about Signature Version 4, see Signing AWS API [requests](https://docs.aws.amazon.com/IAM/latest/UserGuide/reference_aws-signing.html) in the *IAM User Guide*.

#### **Action**

The action to be performed.

Type: string

Required: Yes

#### **Version**

The API version that the request is written for, expressed in the format YYYY-MM-DD.

Type: string

Required: Yes

#### **X-Amz-Algorithm**

The hash algorithm that you used to create the request signature.

Condition: Specify this parameter when you include authentication information in a query string instead of in the HTTP authorization header.

Type: string

Valid Values: AWS4-HMAC-SHA256

Required: Conditional

# **X-Amz-Credential**

The credential scope value, which is a string that includes your access key, the date, the region you are targeting, the service you are requesting, and a termination string ("aws4\_request"). The value is expressed in the following format: *access\_key*/*YYYYMMDD*/*region*/*service*/ aws4\_request.

For more information, see Create a signed AWS API [request](https://docs.aws.amazon.com/IAM/latest/UserGuide/create-signed-request.html) in the *IAM User Guide*.

Condition: Specify this parameter when you include authentication information in a query string instead of in the HTTP authorization header.

Type: string

Required: Conditional

#### **X-Amz-Date**

The date that is used to create the signature. The format must be ISO 8601 basic format (YYYYMMDD'T'HHMMSS'Z'). For example, the following date time is a valid X-Amz-Date value: 20120325T120000Z.

Condition: X-Amz-Date is optional for all requests; it can be used to override the date used for signing requests. If the Date header is specified in the ISO 8601 basic format, X-Amz-Date is not required. When X-Amz-Date is used, it always overrides the value of the Date header. For more information, see Elements of an AWS API request [signature](https://docs.aws.amazon.com/IAM/latest/UserGuide/signing-elements.html) in the *IAM User Guide*.

Type: string

Required: Conditional

#### **X-Amz-Security-Token**

The temporary security token that was obtained through a call to AWS Security Token Service (AWS STS). For a list of services that support temporary security credentials from AWS STS, see AWS [services](https://docs.aws.amazon.com/IAM/latest/UserGuide/reference_aws-services-that-work-with-iam.html) that work with IAM in the *IAM User Guide*.

Condition: If you're using temporary security credentials from AWS STS, you must include the security token.

Type: string

Required: Conditional

#### **X-Amz-Signature**

Specifies the hex-encoded signature that was calculated from the string to sign and the derived signing key.

Condition: Specify this parameter when you include authentication information in a query string instead of in the HTTP authorization header.

Type: string

Required: Conditional

# **X-Amz-SignedHeaders**

Specifies all the HTTP headers that were included as part of the canonical request. For more information about specifying signed headers, see Create a signed AWS API [request](https://docs.aws.amazon.com/IAM/latest/UserGuide/create-signed-request.html) in the *IAM User Guide*.

Condition: Specify this parameter when you include authentication information in a query string instead of in the HTTP authorization header.

Type: string

Required: Conditional

# **Common Errors**

This section lists the errors common to the API actions of all AWS services. For errors specific to an API action for this service, see the topic for that API action.

### **AccessDeniedException**

You do not have sufficient access to perform this action.

HTTP Status Code: 403

#### **ExpiredTokenException**

The security token included in the request is expired

HTTP Status Code: 403

#### **IncompleteSignature**

The request signature does not conform to AWS standards.

HTTP Status Code: 403

#### **InternalFailure**

The request processing has failed because of an unknown error, exception or failure.

HTTP Status Code: 500

#### **MalformedHttpRequestException**

Problems with the request at the HTTP level, e.g. we can't decompress the body according to the decompression algorithm specified by the content-encoding.

HTTP Status Code: 400

#### **NotAuthorized**

You do not have permission to perform this action.

HTTP Status Code: 401

#### **OptInRequired**

The AWS access key ID needs a subscription for the service.

#### HTTP Status Code: 403

#### **RequestAbortedException**

Convenient exception that can be used when a request is aborted before a reply is sent back (e.g. client closed connection).

HTTP Status Code: 400

#### **RequestEntityTooLargeException**

Problems with the request at the HTTP level. The request entity is too large.

HTTP Status Code: 413

#### **RequestExpired**

The request reached the service more than 15 minutes after the date stamp on the request or more than 15 minutes after the request expiration date (such as for pre-signed URLs), or the date stamp on the request is more than 15 minutes in the future.

HTTP Status Code: 400

#### **RequestTimeoutException**

Problems with the request at the HTTP level. Reading the Request timed out.

HTTP Status Code: 408

#### **ServiceUnavailable**

The request has failed due to a temporary failure of the server.

HTTP Status Code: 503

# **ThrottlingException**

The request was denied due to request throttling.

HTTP Status Code: 400

#### **UnrecognizedClientException**

The X.509 certificate or AWS access key ID provided does not exist in our records.

HTTP Status Code: 403

# **UnknownOperationException**

The action or operation requested is invalid. Verify that the action is typed correctly.

HTTP Status Code: 404

# **ValidationError**

The input fails to satisfy the constraints specified by an AWS service.

HTTP Status Code: 400